# **CHƯƠNG TRÌNH BỒI DƯỠNG KIẾN THỨC VÀ KỸ NĂNG CÔNG NGHỆ THÔNG TIN CHO CÁN BỘ, CÔNG CHỨC XÃ**

**(Dùng cho khu vực Đồng bằng)** 

*(Ban hành kèm theo Quyết định số ........./QĐ-BNV ngày.... .... tháng ...... năm 2012 của Bộ trưởng Bộ Nội vụ)* 

#### **I.MỤC TIÊU, ĐỐI TƯỢNG ÁP DỤNG**

#### **1. Mục tiêu**

- Xây dựng Chương trình bồi dưỡng kiến thức và kỹ năng Công nghệ thông tin (CNTT) cho cán bộ, công chức xã (sau đây gọi là Chương trình) để làm cơ sở cho việc biên soạn tài liệu bồi dưỡng kiến thức và kỹ năng CNTT cơ bản cho cán bộ, công chức (CBCC) xã, nhằm mục đích trang bị, bổ sung, nâng cao kiến thức, kỹ năng về tin học cơ bản và sử dụng các phần mềm ứng dụng phục vụ công tác chuyên môn, nghiệp vụ. Trang bị những kiến thức cơ bản về CNTT để CBCC xã có cơ sở tiếp nhận và ứng dung CNTT tại xã.

- Nội dung Chương trình phù hợp với trình độ, nhu cầu bồi dưỡng của đội ngũ CBCC xã, sát với thực tiễn, gắn với yêu cầu nhiệm vụ của từng chức danh, chức vụ lãnh đạo, quản lý của cán bộ xã; với yêu cầu, nhiệm vụ tại mỗi vị trí việc làm của công chức xã trong giai đoạn hiện nay và có hướng mở để có thể cập nhật, bổ sung kiến thức CNTT mới trong tài liệu ở các giai đoạn tiếp theo.

#### **2. Đối tượng**

Cán bộ, công chức xã (quy định tại Nghị định 92/2009/NĐ-CP ngày 22/10/2009 của Chính phủ về chức danh, số lượng, một số chế độ, chính sách đối với cán bộ, công chức ở xã, phường, thị trấn và những người hoạt động không chuyên trách ở cấp xã; Nghị định 112/2011/NĐ-CP ngày 05/12/2011 của Chính phủ về công chức xã, phường, thị trấn) bao gồm các chức vụ, chức danh sau:

a) Cán bộ xã:

- Bí thư, Phó Bí thư Đảng ủy xã;
- Chủ tịch, Phó Chủ tịch Hội đồng nhân dân xã;
- Chủ tịch, Phó Chủ tịch Ủy ban nhân dân xã;
- Chủ tịch Ủy ban Mặt trận Tổ quốc xã;
- Bí thư Đoàn Thanh niên Cộng sản Hồ Chí Minh xã;
- Chủ tịch Hội Liên hiệp Phụ nữ xã;

- Chủ tịch Hội Nông dân xã;

- Chủ tịch Hội Cựu chiến binh xã.

b) Công chức xã:

- Trưởng Công an xã;

- Chỉ huy trưởng Quân sự xã;

- Văn phòng - Thống kê;

- Địa chính - Nông nghiệp - Xây dựng và Môi trường;

- Tài chính - Kế toán;

- Tư pháp - Hộ tịch;

- Văn hoá - Xã hội.

## **II. YÊU CẦU**

#### **1. Yêu cầu chung**

- Trang bị, bổ sung, nâng cao kiến thức, kỹ năng cơ bản về CNTT cho CBCC xã nhằm thực hiện tốt nhiệm vụ được giao trên từng vị trí công tác.

- Áp dụng phương pháp giảng dạy theo hướng tích cực, tăng cường trao đổi kiến thức, kinh nghiệm giữa giảng viên với học viên, giữa các học viên; cụ thể hóa nội dung giảng dạy vào các bài tập thực hành.

- Việc truyền đạt kiến thức được cụ thể bằng việc thực hành trực tiếp trên máy tính, trong quá trình giảng dạy không phân biệt lý thuyết và thực hành.

- Có kiểm tra, đánh giá trình độ học viên trong khóa học.

- Áp dụng các quy định chung của Chính phủ trên máy tính.

- Trang bị kỹ năng cơ bản để CBCC xã thực hiện soạn thảo các văn bản, phần mềm quản lý và các yêu cầu của Chính phủ, Thủ tướng Chính phủ, các Bộ, ngành và địa phương đối với CBCC xã.

#### **2. Yêu cầu đối với việc xây dựng Chương trình**

- Chương trình phải có tính khoa học, tính hệ thống và phù hợp với thực tiễn.

- Các nội dung của Chương trình, các bài và các đề mục, tiểu mục trong từng đề mục, mục trong từng tiểu mục phải có mối liên hệ với nhau, logic, dễ hiểu, tránh trùng lắp.

- Chương trình phải giúp cho việc xây dựng tài liệu rõ ràng, cụ thể bằng hình ảnh, có nhiều bài tập thực hành có liên quan trực tiếp tới công việc tại xã; có tính thiết thực đối với công việc của CBCC xã, chú trong tới việc cung cấp các kiến thức, kỹ năng về CNTT nhằm xử lý, giải quyết công việc tốt hơn.

- Chương trình định hướng cho việc xây dựng tài liệu theo hướng mở, giúp học viên có được kiến thức cơ bản để tự khai thác, sử dụng Hệ điều hành và các phần mềm ứng dụng tại xã phiên bản mới, tiếp thu và sử dụng được các phần mềm ứng dụng chuyên ngành; Chương trình cũng hướng tới xây dựng tài liệu hướng dẫn sử dụng như cuốn cẩm nang dùng để tham khảo của CBCC xã khi sử dụng máy vi tính.

- Chương trình phải có các phụ lục tham khảo, giải đáp các tình huống thường gặp, mỗi một bài phải có tóm tắt những nội dung chính, có tra cứu chức năng cơ bản; sau mỗi bài cần có yêu cầu cụ thể những vấn đề học viên cần phải nắm và thực hành được.

- Đưa một số nội dung về Phần mềm mã nguồn mở (PMNM) vào giảng dạy bắt buộc, phần còn lại làm tài liệu tham khảo, cẩm nang tra cứu. Tùy theo mức độ phổ cập của việc ứng dụng PMNM, Chương trình sẽ điều chỉnh nội dụng học sao cho phù hợp với mức độ được đầu tư và ứng dụng tại địa phương.

## **3. Yêu cầu về nội dung bồi dưỡng**

a) Đối với cán bộ xã

- Cán bộ xã không học Bài 1. Các khái niệm cơ bản về máy tính của Chuyên đề 1 (Tin học cơ bản); không học Đề mục 5 (Biểu đồ, đồ thị), Bài 2. Microsoft Office Excel của Chuyên đề 2 (Tin học văn phòng).

b) Đối với công chức xã

- Công chức xã học tất cả các nội dung được quy định tại Chương trình này.

Hoặc:

- Theo trình độ từng nhóm công chức, từng cụm xã cụ thể để chọn từng phần hoặc toàn phần nội dung của Chương trình này.

### **4. Yêu cầu đối với giảng viên và học viên**

a) Đối với giảng viên

- Giảng viên là người đã tham gia giảng dạy hoặc công tác trong lĩnh vực CNTT, đã được tập huấn về bồi dưỡng kiến thức và kỹ năng CNTT cho CBCC xã theo nội dung của Chương trình.

- Giảng viên cần đầu tư nghiên cứu, biên soạn giáo án sát với nội dung của tài liệu được viết theo nội dung của Chương trình này.

- Giảng viên phải thường xuyên kiểm tra sau mỗi nội dung học theo yêu cầu kiểm tra của Chương trình.

b) Yêu cầu đối với học viên

- Học viên phải tham gia dự giờ đầy đủ, thảo luận theo sự hướng dẫn của giảng viên.

- Làm bài tập và bài kiểm tra theo yêu cầu của giảng viên.

- Học viên được cấp chứng chỉ hoàn thành khoá học khi kiểm tra đạt điều kiện và thời gian tham gia học tối thiểu đủ 80% thời gian quy định của toàn khóa học.

- Kết thúc khoá học, học viên phải sử dụng thành thạo các phần mềm tin học văn phòng ứng dụng vào công việc chuyên môn ở xã, có khả năng tìm kiếm thông tin trên mạng Internet, biết cách gửi và nhận thư điện tử; sử dụng được một số phần mềm nguồn mở trong công việc của xã…; có kiến thức cơ bản về CNTT để có thể tiếp thu và sử dụng được các phần mềm ứng dụng chuyên ngành.

# **5. Yêu cầu về trang thiết bị, phương tiện dạy học**

- Phòng học phải đảm bảo đầy đủ mỗi học viên 01 máy tính và được kết nối Internet.

- Có các thiết bị hỗ trợ như: Máy chiếu, máy in, máy tính cũ phục vụ bài giảng và thực hành, máy tính cũ để làm giáo cụ trực quan.

- Các phần mềm phục vụ công tác đào tạo cần được cài đặt đầy đủ trong máy tính của giảng viên và học viên.

### **6. Yêu cầu triển khai đào tạo**

- Tổ chức triển khai đào tạo cần hướng tới việc xây dựng kế hoạch cho từng lớp, phân rõ đối tượng học viên theo các nhóm đào tạo theo yêu cầu nhiệm vụ, vị trí việc làm; theo hướng bồi dưỡng cơ bản, nâng cao.

- Đối với nội dung mã nguồn mở, việc bồi dưỡng có thể theo từng giai đoạn, đối tượng, phù hợp với năng lực, yêu cầu công việc mà đối tượng cần.

- Có trợ giảng hỗ trợ học viên khi thực hành.

#### **7. Phương pháp giảng dạy**

- Giảng viên giảng dạy trực tiếp trên máy tính được chiếu trên màn hình để học viên có thể thao tác theo, có trợ giảng để giải đáp thêm và trực tiếp hướng dẫn cụ thể, chi tiết các thao tác trên máy tính (theo hướng "cầm tay, chỉ việc").

- Giảng dạy theo quy trình từng bước, từng lệnh, kết hợp giữa việc giảng viên hướng dẫn và học viên thực hành, khi học viên đã hiểu và thực hiện tốt mới tiếp tục chuyển tới các bước tiếp theo

- Số lượng học viên tham gia mỗi lớp: 20-30 học viên.

- Số lượng trợ giảng: Mỗi lớp bố trí thêm 2-3 trợ giảng (10 học viên/01 trợ giảng).

### **III. NỘI DUNG CHƯƠNG TRÌNH**

#### **1. Tên chương trình:**

Chương trình bồi dưỡng kiến thức và kỹ năng Công nghệ thông tin cho cán bộ, công chức xã, khu vực Đồng bằng.

### **2. Hình thức bồi dưỡng:**

Bồi dưỡng tập trung ngắn ngày.

#### **3. Nội dung chương trình bồi dưỡng:** 05 Chuyên đề

- Chuyên đề 1: Tin học cơ bản.
- Chuyên đề 2: Tin học văn phòng.
- Chuyên đề 3: Đảm bảo an toàn, an ninh thông tin.
- Chuyên đề 4: Mạng và khai thác thông tin trên mạng.
- Chuyên đề 5: Phần mềm mã nguồn mở.

#### **4. Phân bổ thời gian**

Thời gian toàn bộ khóa học: 220 tiết (28 ngày, mỗi ngày học 08 tiết) với tổng thời lượng 220 tiết, trong đó:

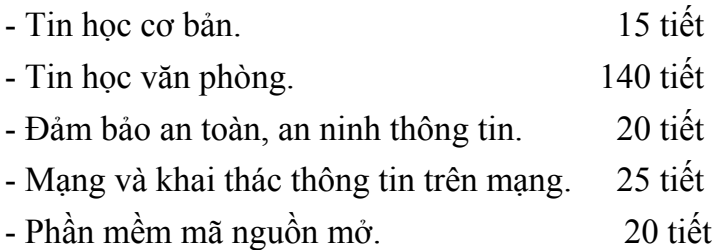

### **CHƯƠNG TRÌNH BỒI DƯỠNG KIẾN THỨC VÀ KỸ NĂNG CNTT CHO CBCC XÃ**

## **I. CHUYÊN ĐỀ 1: TIN HỌC CƠ BẢN**

Chuyên đề này bao gồm 2 bài:

- Bài 1: Các khái niệm cơ bản về máy tính (03 tiết).

- Bài 2: Hệ điều hành (12 tiết).

Tổng số tiết: 15 tiết.

### **1. Bài 1: Các khái niệm cơ bản về máy tính**

Tổng số tiết: 03 tiết.

a) Yêu cầu học viên:

Nắm được các vấn đề cơ bản sau đây:

- Khái niệm về phần cứng, các loại máy tính đang được sử dụng phổ biến và các loại phần mềm.

- Hiểu được thành phần của một máy tính cá nhân và cách đấu nối các thiết bị ngoại vi vào máy tính; cách bảo quản máy tính.

b) Yêu cầu trang bị:

- Chuẩn bị 01 máy tính cũ để chỉ trực quan cho học viên biết từng phần của máy tính.

- Chuẩn bị máy chiếu, giáo án, bài giảng.

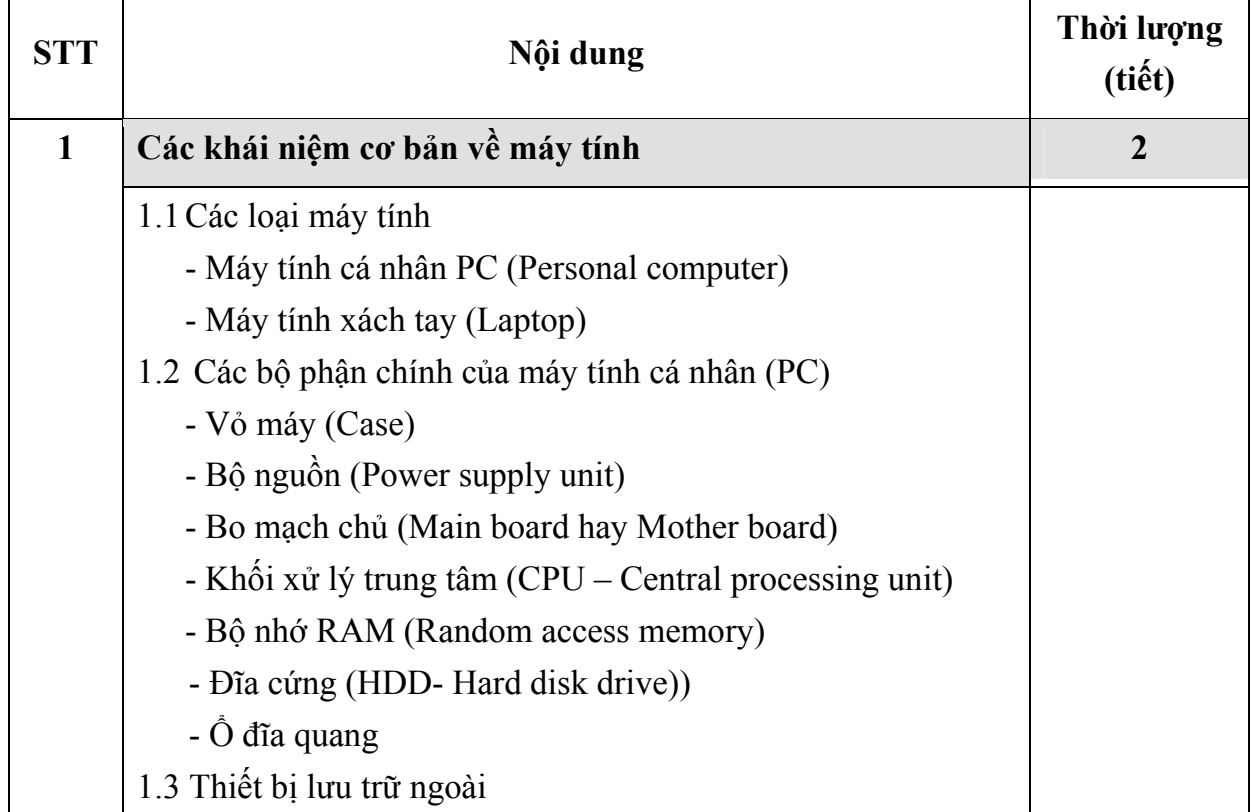

| <b>STT</b>     | Nội dung                                             | Thời lượng<br>(tiết) |
|----------------|------------------------------------------------------|----------------------|
|                | $+ \hat{O}$ cứng di động/USB                         |                      |
|                | + Đĩa CD (Compact disc)                              |                      |
|                | + Đĩa DVD (Digital versilite disc hoặc Digital video |                      |
|                | disc)                                                |                      |
|                | 1.4 Các thiết bị đầu vào (Input Devices)             |                      |
|                | - Chuột máy tính (Mouse)                             |                      |
|                | - Bàn phím (Keyboard)                                |                      |
|                | - Máy quét (Scanner)                                 |                      |
|                | - Webcam (WC - Web Camera)                           |                      |
|                | 1.5 Các thiết bị đầu ra (Output Device)              |                      |
|                | - Màn hình (Monitor)                                 |                      |
|                | - Máy chiếu (Projector)                              |                      |
|                | - Máy in (Printer)                                   |                      |
|                | - Loa (Speaker)                                      |                      |
|                | 1.6 Sơ đồ cách đấu nối, lắp đặt thiết bị phần cứng   |                      |
|                | - Sơ đồ đấu nối, lắp đặt thiết bị trên bo mạch chủ   |                      |
|                | - Sơ đồ đấu nối, lắp đặt thiết bị trên vỏ máy tính   |                      |
|                | 1.7 Phần mềm (Software)                              |                      |
|                | - Khái niệm về phần mềm                              |                      |
|                | - Phần mềm hệ thống                                  |                      |
|                | - Phần mềm ứng dụng                                  |                      |
|                | 1.8 Cách bảo quản máy tính                           |                      |
| $\overline{2}$ | Kiếm tra                                             | $\mathbf{1}$         |

*Bảng 01: Nội dung về các khái niệm cơ bản về máy tính* 

## **2. Bài 2: Hệ điều hành**

Tổng số tiết: 12 tiết

a) Yêu cầu:

Học viên nắm được các vấn đề cơ bản sau đây:

- Khái niệm và thao tác cơ bản về hệ điều hành Microsoft Windows XP.

- Sử dụng được các thao tác tạo, mở, sao chép, xoá, nén… thư mục và tệp tin; hiểu đường dẫn để lưu giữ thư mục, tệp tin.

- Sử dụng được các thuộc tính cơ bản trong trình điều khiển (Control panel).

- Học viên sử dụng thành thạo bảng mã và kiểu gõ tiếng Việt theo quy định.

b) Yêu cầu trang bị:

- Máy tính được cài đặt hệ điều hành Microsoft Windows XP.

- Chuẩn bị máy chiếu, giáo án, bài giảng.

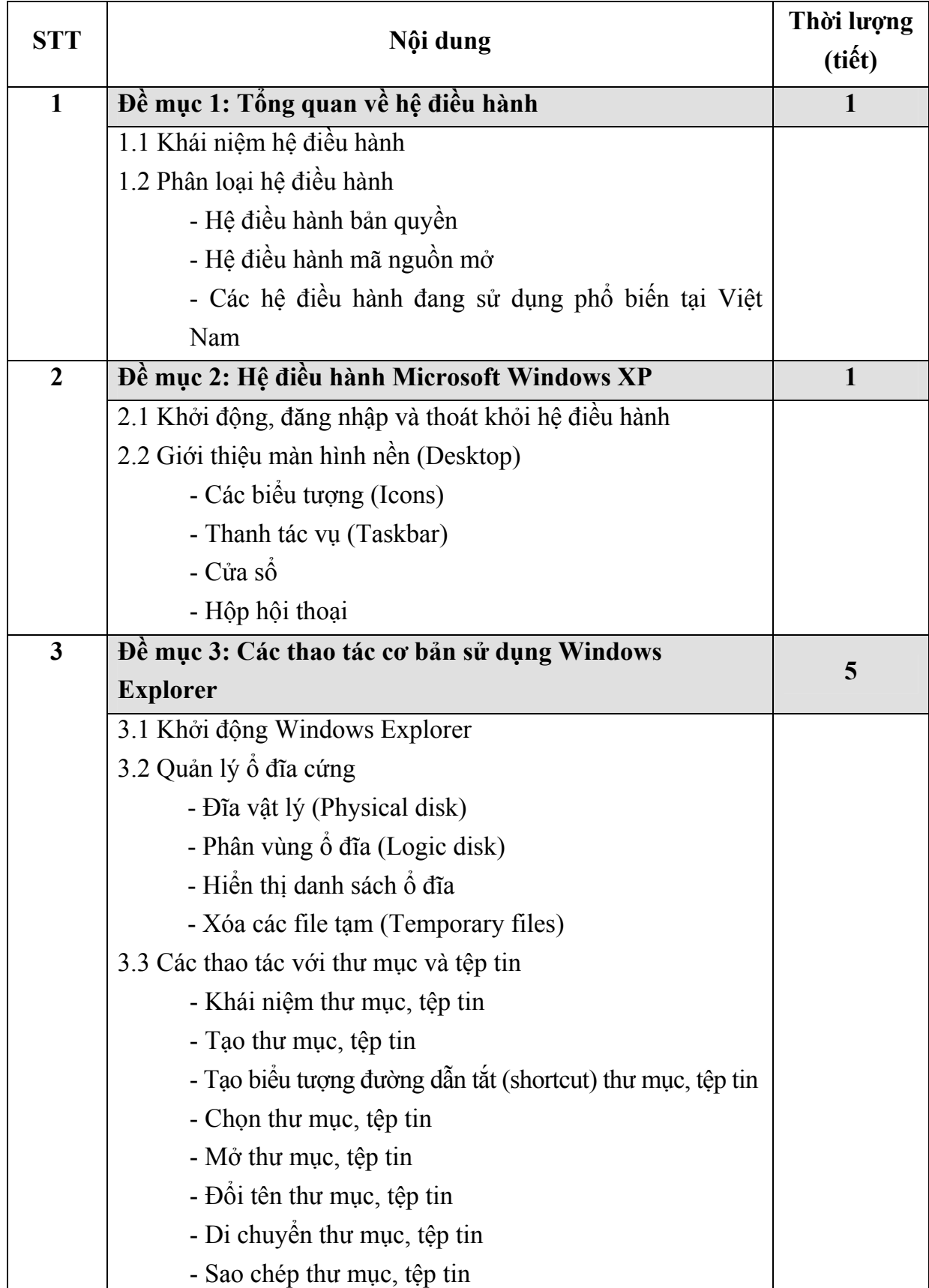

| <b>STT</b>              | Nội dung                                            | Thời lượng<br>(tiết)    |
|-------------------------|-----------------------------------------------------|-------------------------|
|                         | - Chia sẻ thư mục                                   |                         |
|                         | - Nén thư mục, tệp tin                              |                         |
|                         | - Xóa thư mục, tệp tin                              |                         |
|                         | - Phục hồi thư mục, tệp tin                         |                         |
|                         | 3.4 Các thao tác khác                               |                         |
|                         | - Xem thông tin thư mục, tệp tin                    |                         |
|                         | - Tìm kiếm thư mục, tệp tin                         |                         |
| $\overline{\mathbf{4}}$ | Đề mục 4: Trình điều khiến (Control panel)          | $\overline{\mathbf{3}}$ |
|                         | 4.1 Khởi động chương trình                          |                         |
|                         | 4.2 Cài đặt và loại bỏ chương trình (Add or Remove  |                         |
|                         | Programs)                                           |                         |
|                         | 4.3 Thuộc tính ngày, giờ của máy tính (Date & Time) |                         |
|                         | 4.4 Thuộc tính hiển thị của màn hình (Display)      |                         |
|                         | - Thay đổi kiểu dáng, cửa số                        |                         |
|                         | - Thay đổi hình nền desktop                         |                         |
|                         | - Thiết lập chương trình bảo vệ màn hình            |                         |
|                         | 4.5 Thuộc tính phông chữ (Fonts)                    |                         |
|                         | - Thêm phông chữ mới                                |                         |
|                         | - Xóa phông chữ                                     |                         |
|                         | 4.6 Thuộc tính của bàn phím (Keyboard)              |                         |
|                         | 4.7 Thuộc tính của chuột (Mouse)                    |                         |
|                         | 4.8 Kết nối mạng (Network Connections)              |                         |
|                         | 4.9 Máy in và máy Fax (Printers and Faxes)          |                         |
|                         | - Cài đặt máy in                                    |                         |
|                         | - Xử lý sự cố máy in                                |                         |
|                         | 4.10 Thuộc tính âm thanh (Sound and Audio Devices)  |                         |
|                         | 4.11 Quản lý tài khoản (Account)                    |                         |
| 5                       | Đề mục 5: Sử dụng Tiếng Việt                        | $\mathbf{1}$            |
|                         | 5.1 Bảng mã                                         |                         |
|                         | 5.2 Kiểu gõ Tiếng Việt                              |                         |
| 6                       | Kiểm tra                                            | 1                       |

*Bảng 02: Nội dung về hệ điều hành* 

# **II. CHUYÊN ĐỀ 2: TIN HỌC VĂN PHÒNG**

Chuyên đề này bao gồm 3 bài:

- Bài 1: Microsoft Office Word (75 tiết).

- Bài 2: Microsoft Office Excel (50 tiết).

- Bài 3: Microsoft Office PowerPoint (15 tiết).

Tổng số tiết: 140 tiết.

### **1. Bài 1: Microsoft Office Word**

Tổng số tiết: 75 tiết

a) Yêu cầu học viên:

Nắm và thực hiện được các vấn đề cơ bản sau đây:

- Kiến thức và kỹ năng soạn thảo văn bản trên máy tính như: Soạn thảo văn bản, mở, lưu được văn bản đã soạn thảo, tạo bảng biểu, chèn hình ảnh và in văn bản.

- Soạn thảo được các văn bản hành chính theo các mẫu phụ lục và đúng quy định của Thông tư 01/2011/TT-BNV ngày 19/01/2011 của Bộ Nội vụ về việc chuẩn hóa thể thức và kỹ thuật trình bày văn bản.

b) Yêu cầu trang bị:

- Chuẩn bị phần mềm Microsoft Office Word 2003 (Word).

- Chuẩn bị máy chiếu, giáo án, bài giảng.

Cấu trúc kiến thức của chương trình đào tạo như sau:

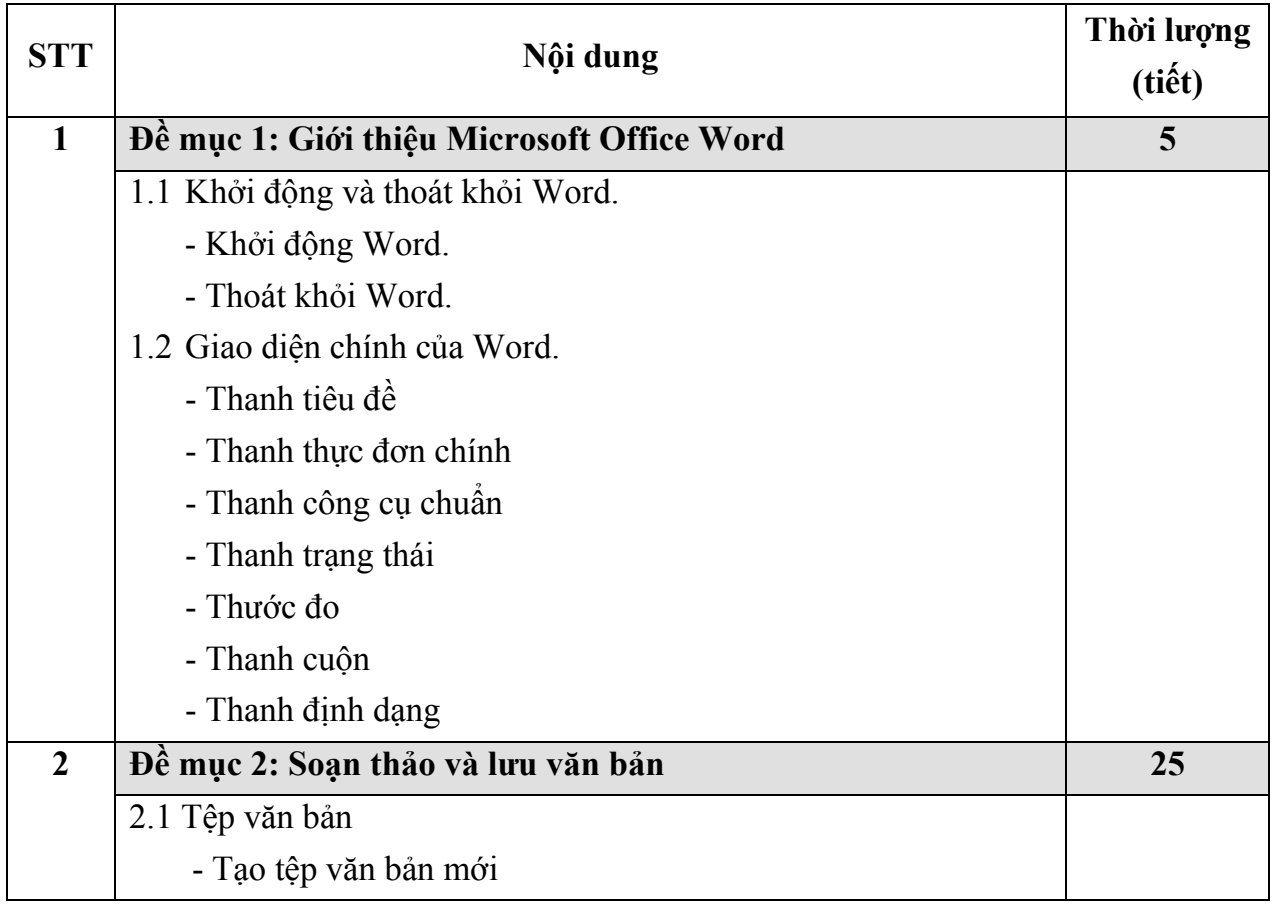

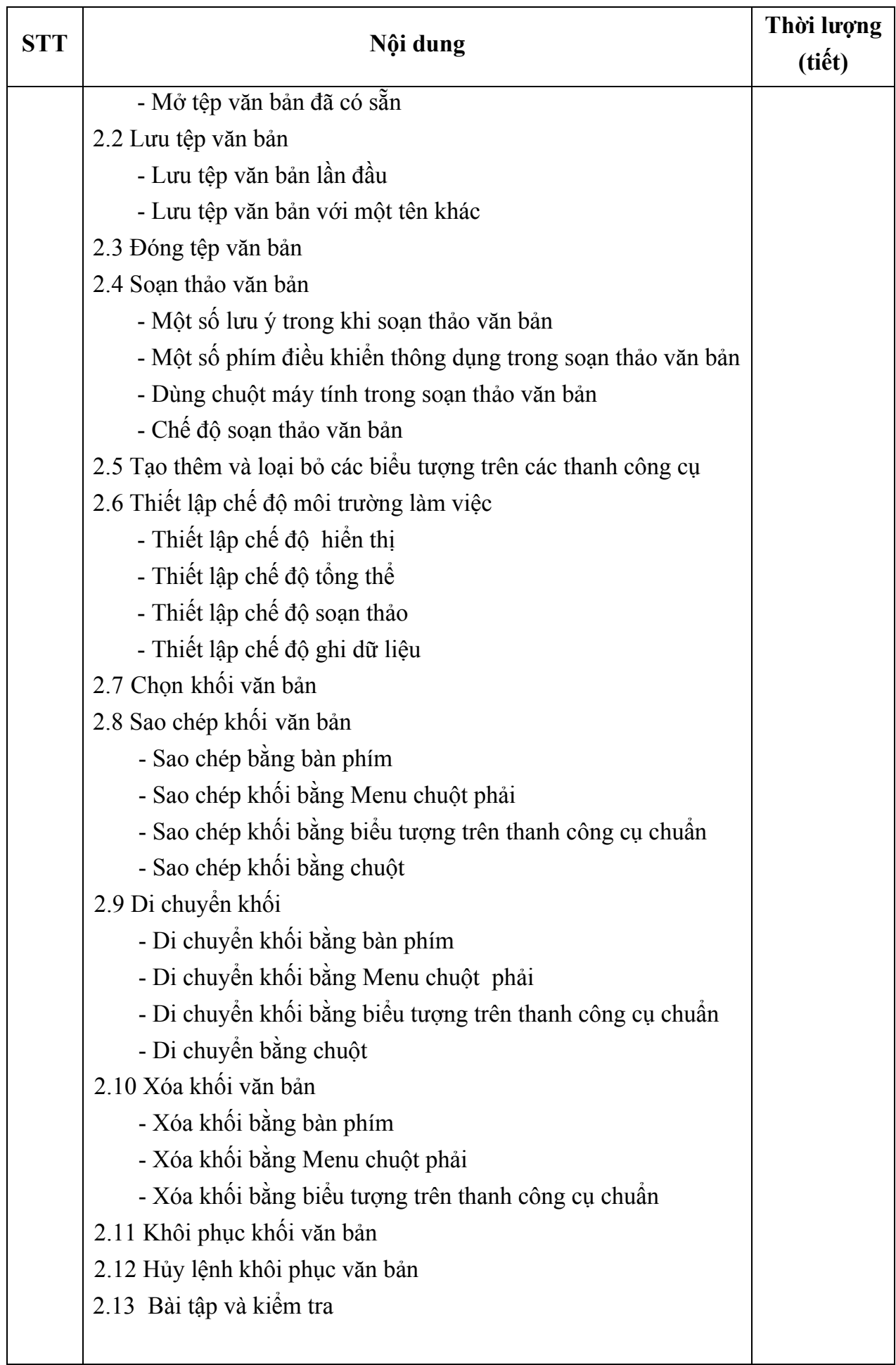

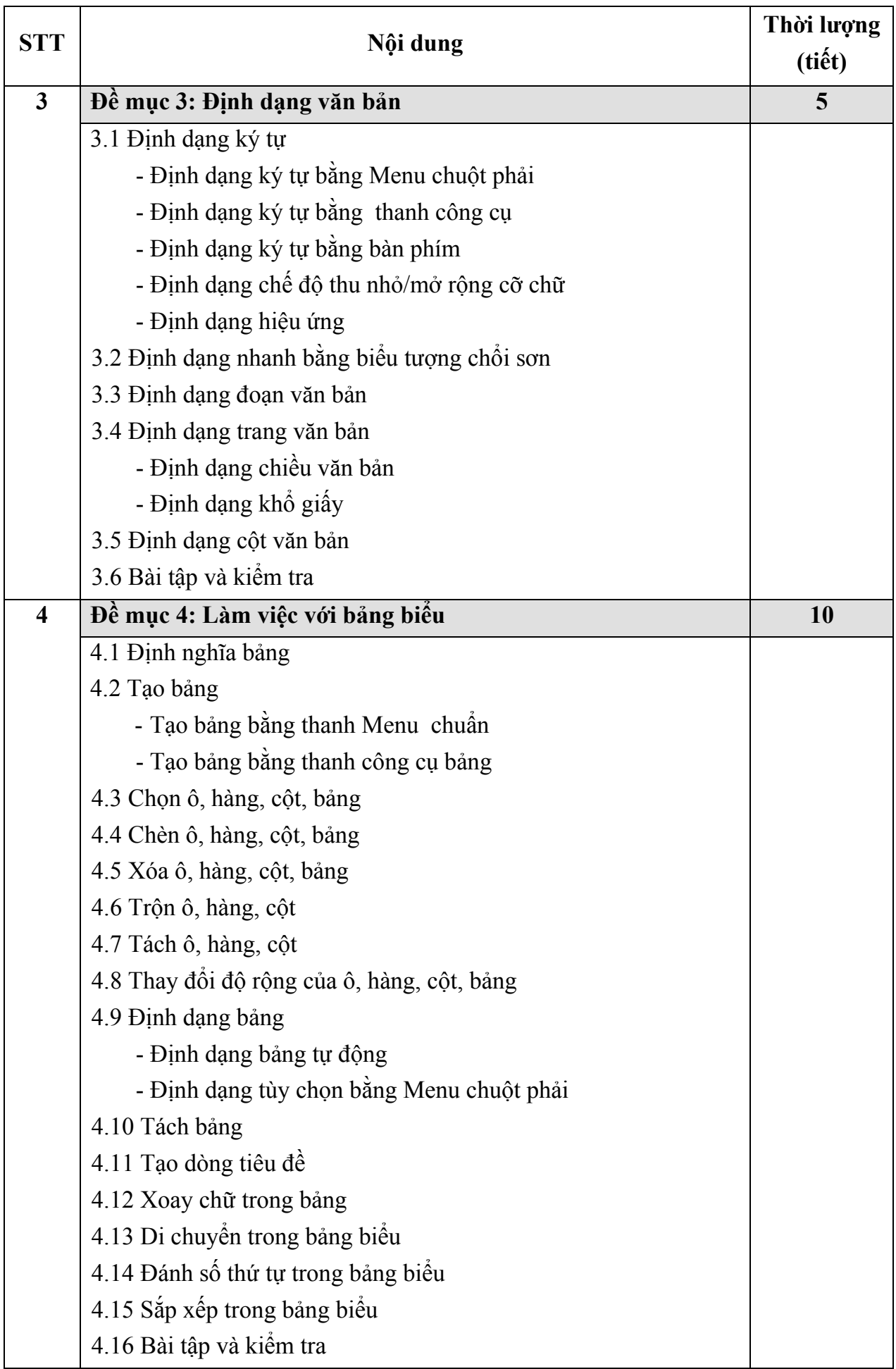

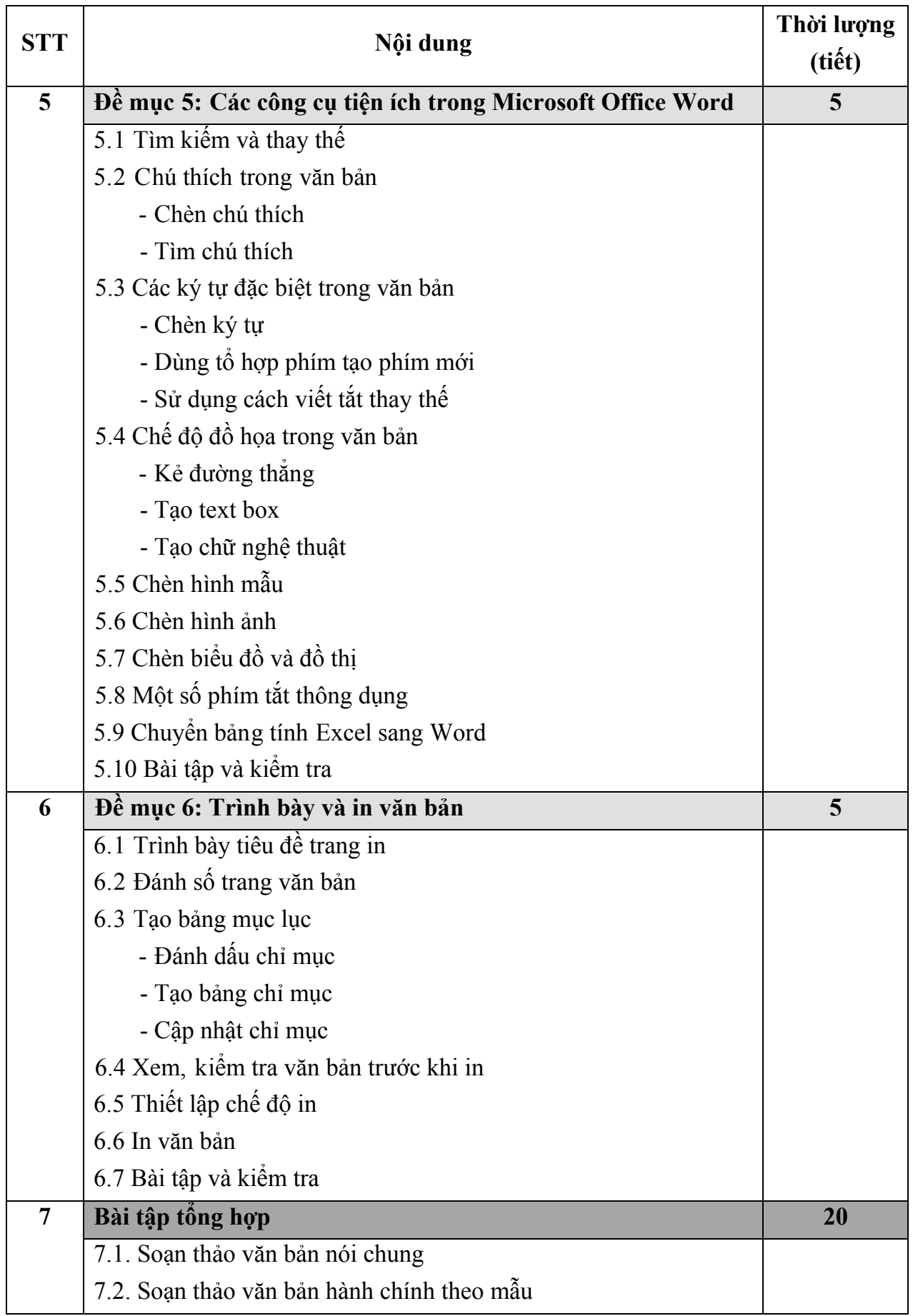

*Bảng 03: Nội dung về Microsoft Office Word* 

### **Bài 2: Microsoft Office Excel**

Tổng số tiết: 50 tiết

a) Yêu cầu học viên :

Nắm được các vấn đề cơ bản sau đây:

- Kiến thức, kỹ năng trình bày bảng tính; áp dụng các công thức, hàm cơ bản của Microsoft Office Excel để tính toán, kết xuất báo cáo, thống kê.

b) Yêu cầu trang bị:

- Chuẩn bị phần mềm Microsoft Office Excel 2003 (Excel).

- Chuẩn bị máy chiếu, giáo án, bài giảng.

Cấu trúc kiến thức của chương trình đào tạo như sau:

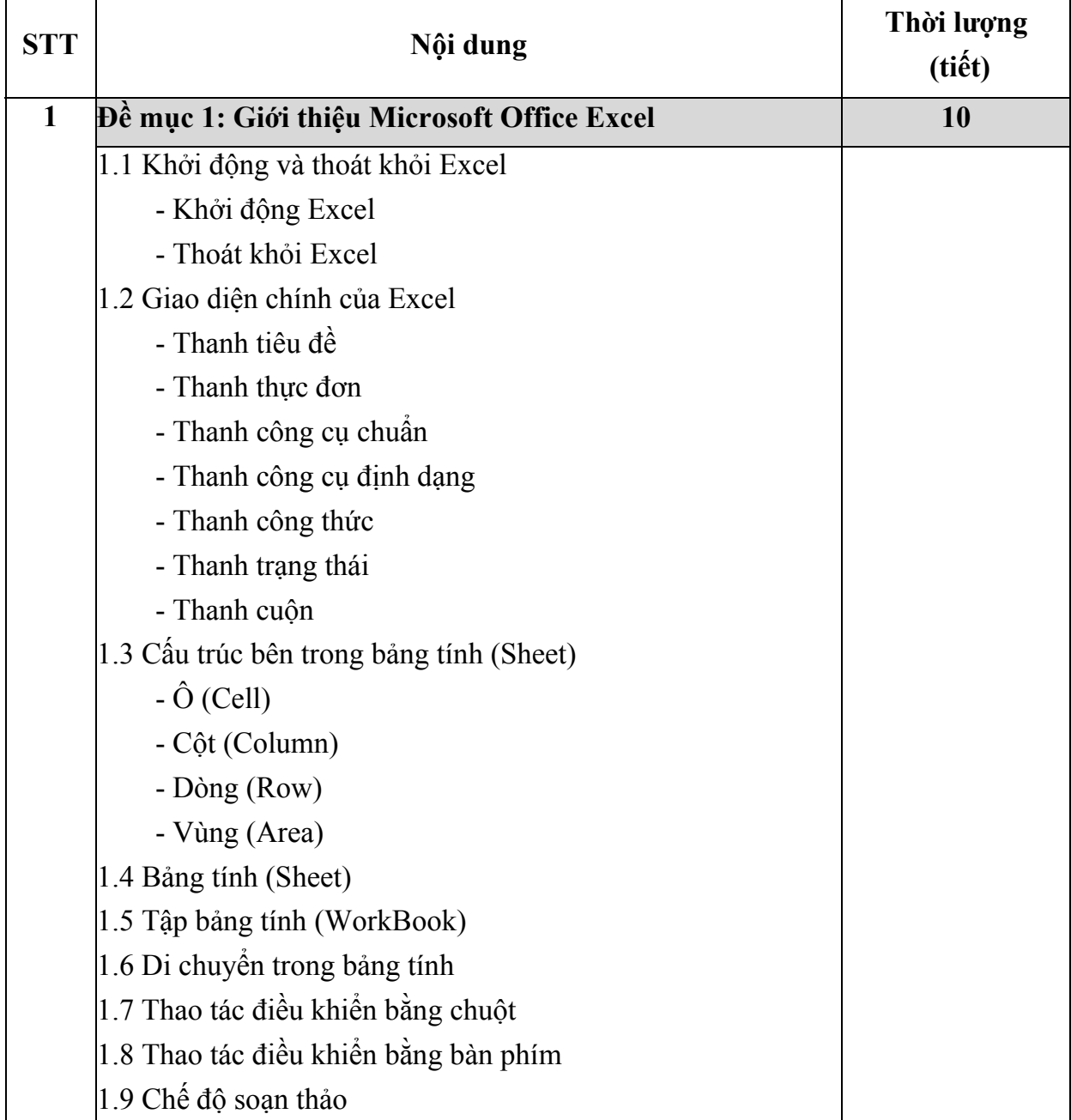

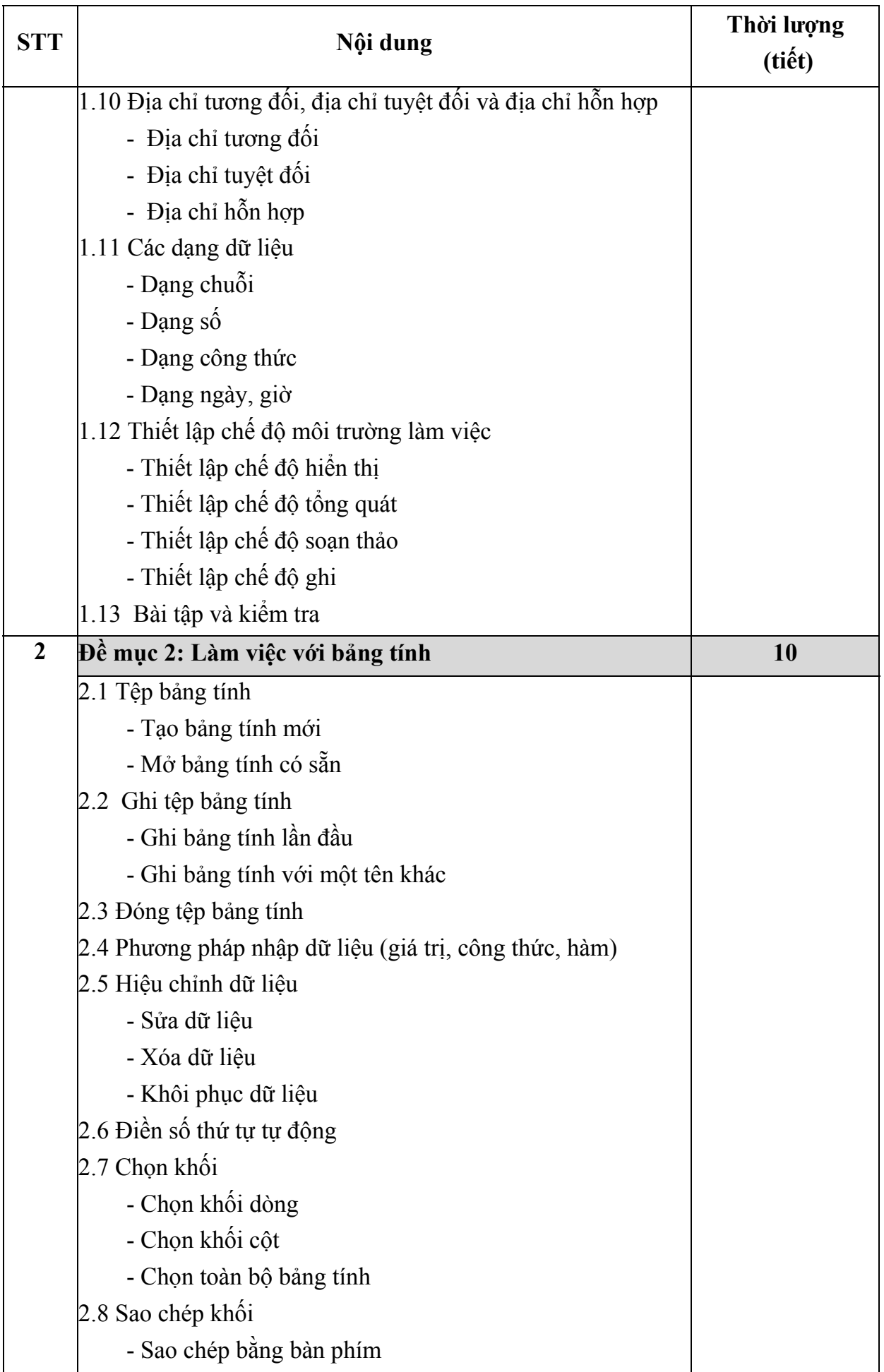

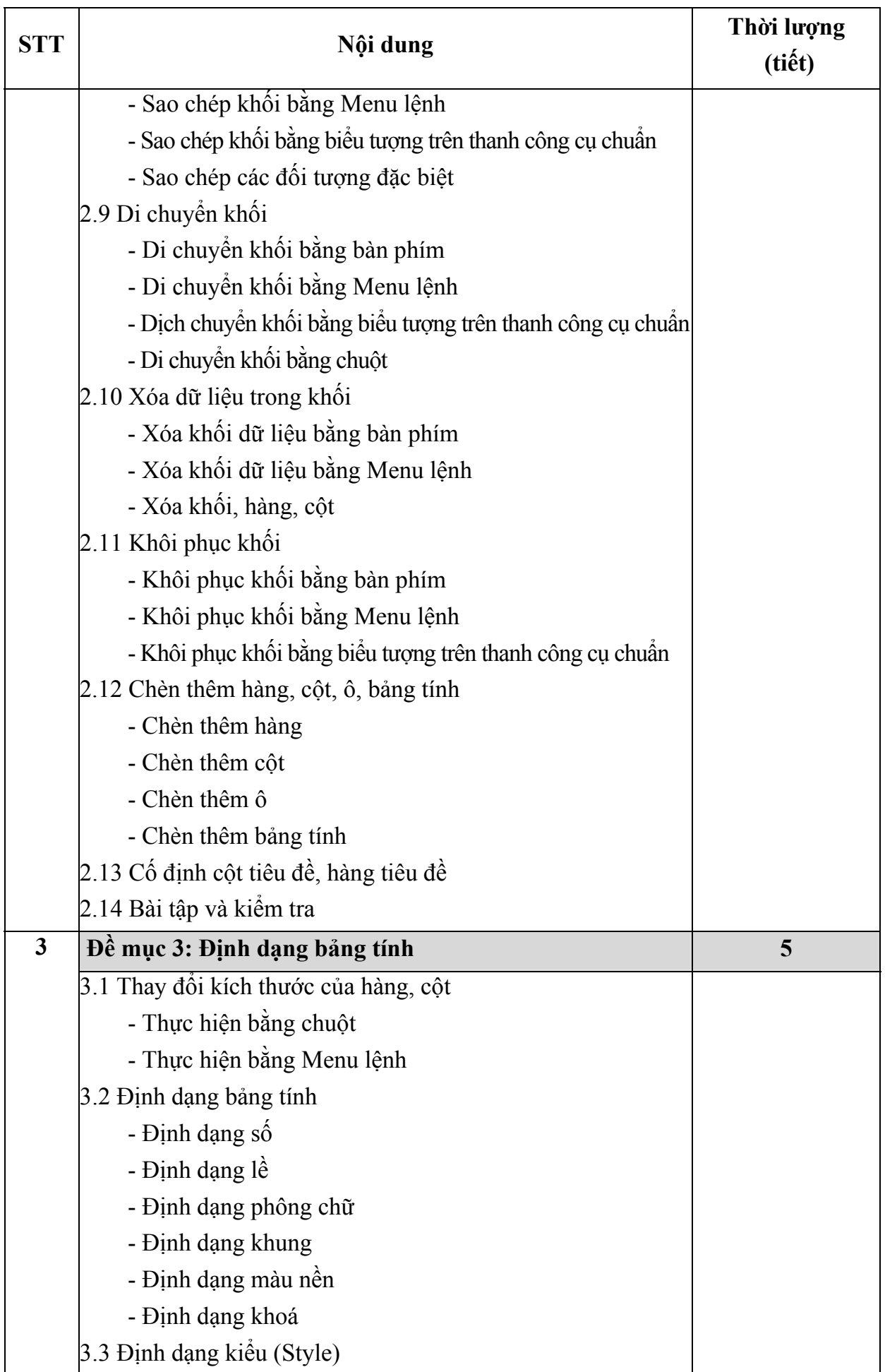

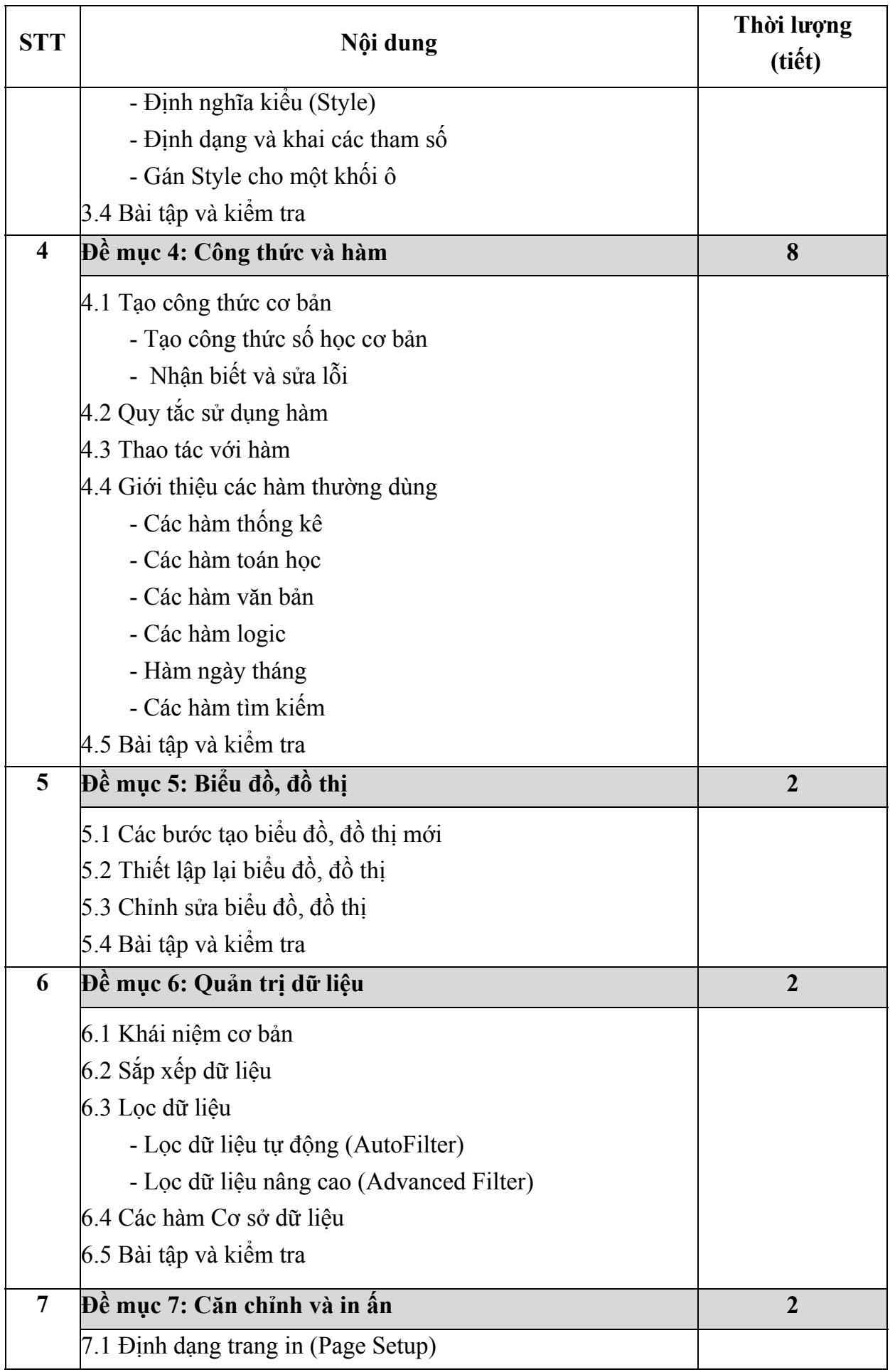

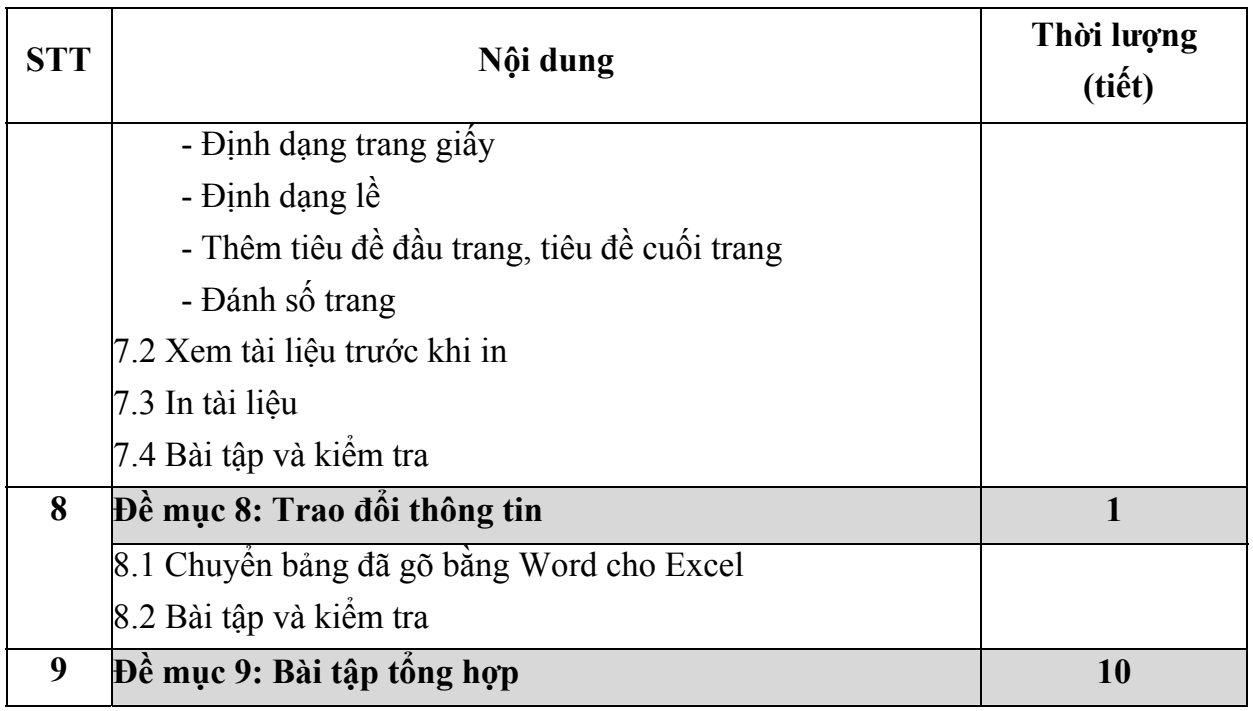

*Bảng 04: Nội dung về Microsoft Office Excel* 

### **3. Bài 3: Microsoft Office PowerPoint**

Tổng số tiết: 15

a) Yêu cầu học viên:

Nắm được các vấn đề cơ bản sau đây:

- Biết cách tạo một trình diễn, cách trình bày một trình diễn, chèn các đối tượng vào trình diễn; tạo một bài trình diễn đa phương tiện, in ấn.

b) Yêu cầu trang bị:

- Chuẩn bị phần mềm Microsoft Office PowerPoint 2003 (PowerPoint).

- Chuẩn bị máy chiếu, giáo án, bài giảng.

Cấu trúc kiến thức của chương trình đào tạo như sau:

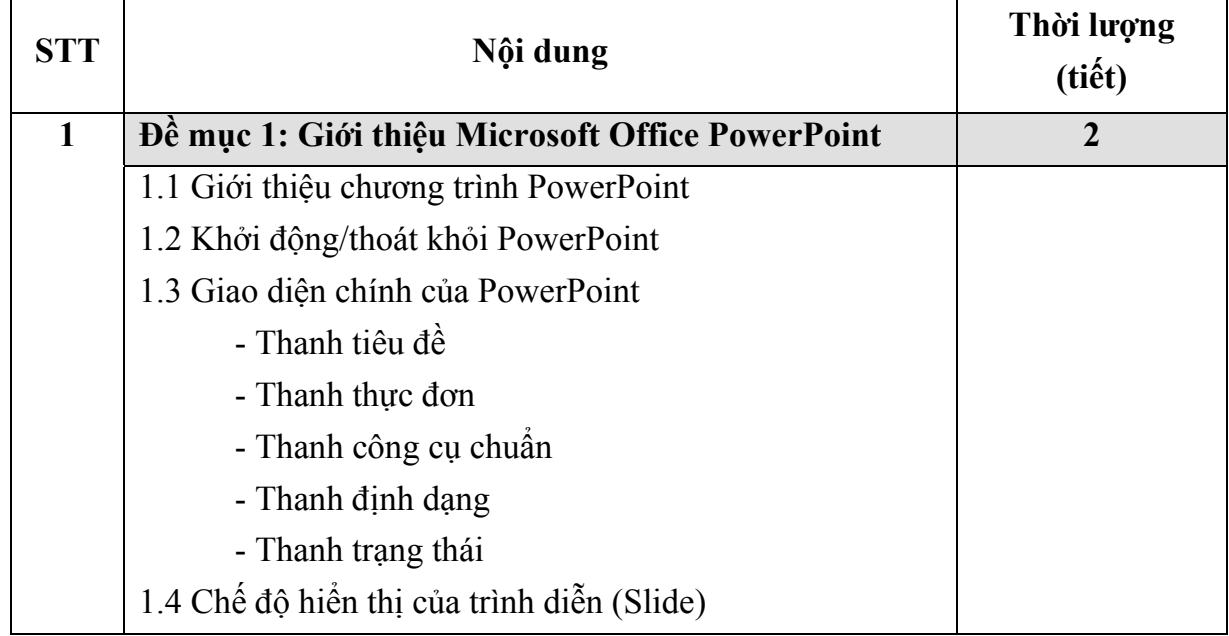

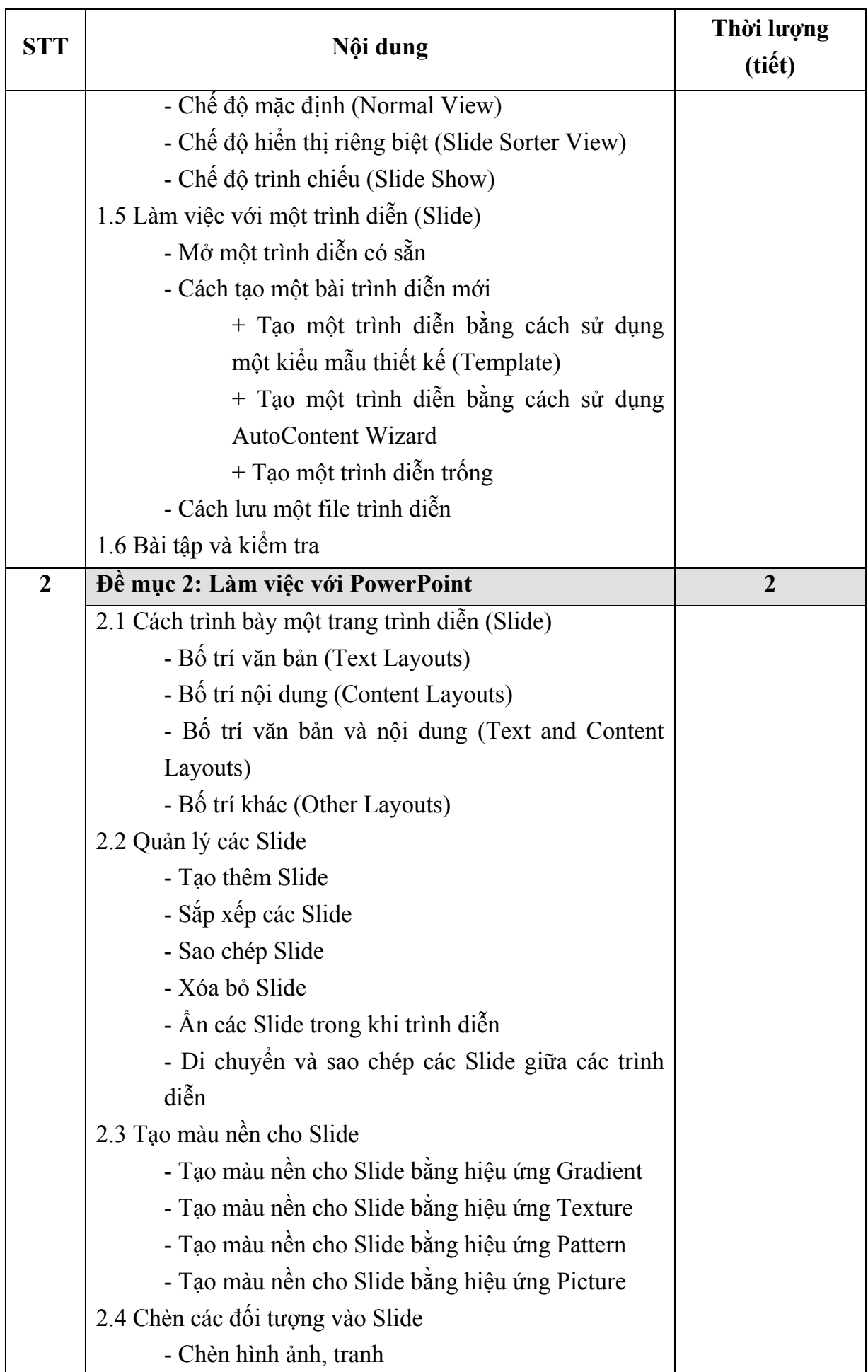

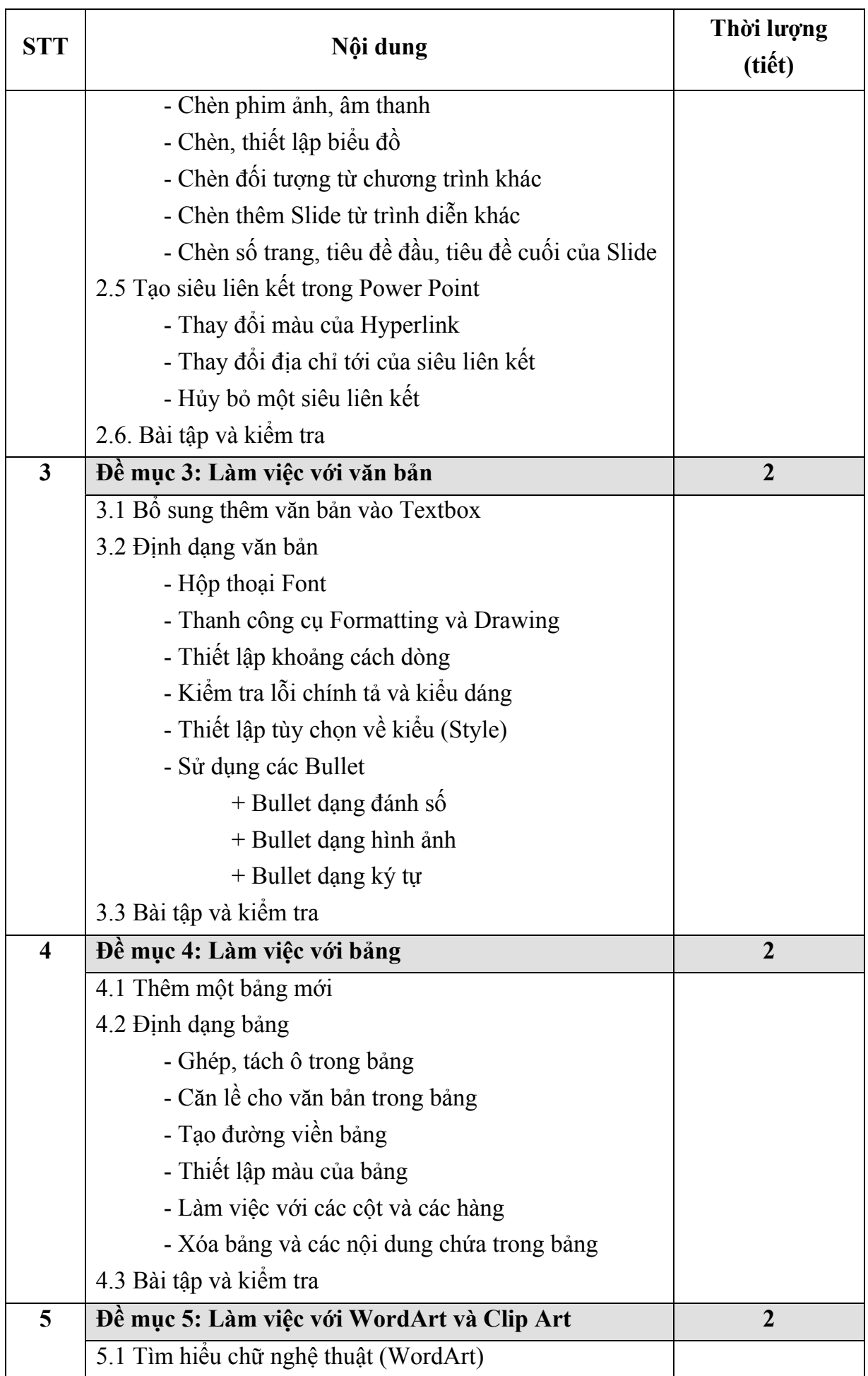

| <b>STT</b> | Nội dung                                            | Thời lượng<br>(tiết)    |
|------------|-----------------------------------------------------|-------------------------|
|            | 5.2 Chèn WordArt                                    |                         |
|            | 5.3 Dinh dạng WordArt                               |                         |
|            | 5.4 Tìm hiểu ảnh động (Clip Art)                    |                         |
|            | 5.5 Chèn Clip Art                                   |                         |
|            | 5.6 Chèn hình ảnh từ bộ sưu tập Media Gallery       |                         |
|            | 5.7 Làm việc với Clip Art                           |                         |
|            | 5.8 Bài tập và kiểm tra                             |                         |
| 6          | Đề mục 6: Trình diễn một Slide                      | 1                       |
|            | 6.1 Tạo và thiết lập các hiệu ứng chuyển tiếp Slide |                         |
|            | 6.2 Tạo và thiết lập hiệu ứng chuyển chữ            |                         |
|            | 6.3 Thiết lập thứ tự và thời lượng                  |                         |
|            | 6.4 Tạo nhóm Slide trình chiếu (Custom Show)        |                         |
|            | 6.5 Khởi tạo chế độ trình diễn                      |                         |
|            | 6.6 Các thao tác trong khi trình diễn               |                         |
|            | 6.7 Sử dụng bút điều khiển (Wireless Laser Point)   |                         |
|            | 6.8 Bài tập và kiểm tra                             |                         |
| 7          | Đề mục 7: In ấn trình diễn                          | 1                       |
|            | 7.1 Thiết lập tùy chọn trang in (Page Setup)        |                         |
|            | 7.2 In ấn các trình diễn                            |                         |
|            | - In một bản phác thảo (Outline)                    |                         |
|            | - In bảng thuyết minh (Handouts)                    |                         |
|            | - In phần ghi chú                                   |                         |
|            | - In một trình diễn của PowerPoint trong Word       |                         |
| 8          | Bài tập tổng hợp và kiểm tra                        | $\overline{\mathbf{3}}$ |

*Bảng 05: Nội dung về Microsoft Office PowerPoint* 

# **III. CHUYÊN ĐỀ 3: ĐẢM BẢO AN TOÀN, AN NINH THÔNG TIN**

Tổng số tiết: 20 tiết.

a) Yêu cầu học viên:

Nắm được các vấn đề cơ bản sau đây:

- Hiểu được các khái niệm về virus máy tính và cách phòng chống; áp dụng các biện pháp phòng chống và bảo vệ máy tính; biết cách sao lưu và phục hồi dữ liệu.

b) Yêu cầu trang bị:

- Chuẩn bị máy chiếu, giáo án, bài giảng.

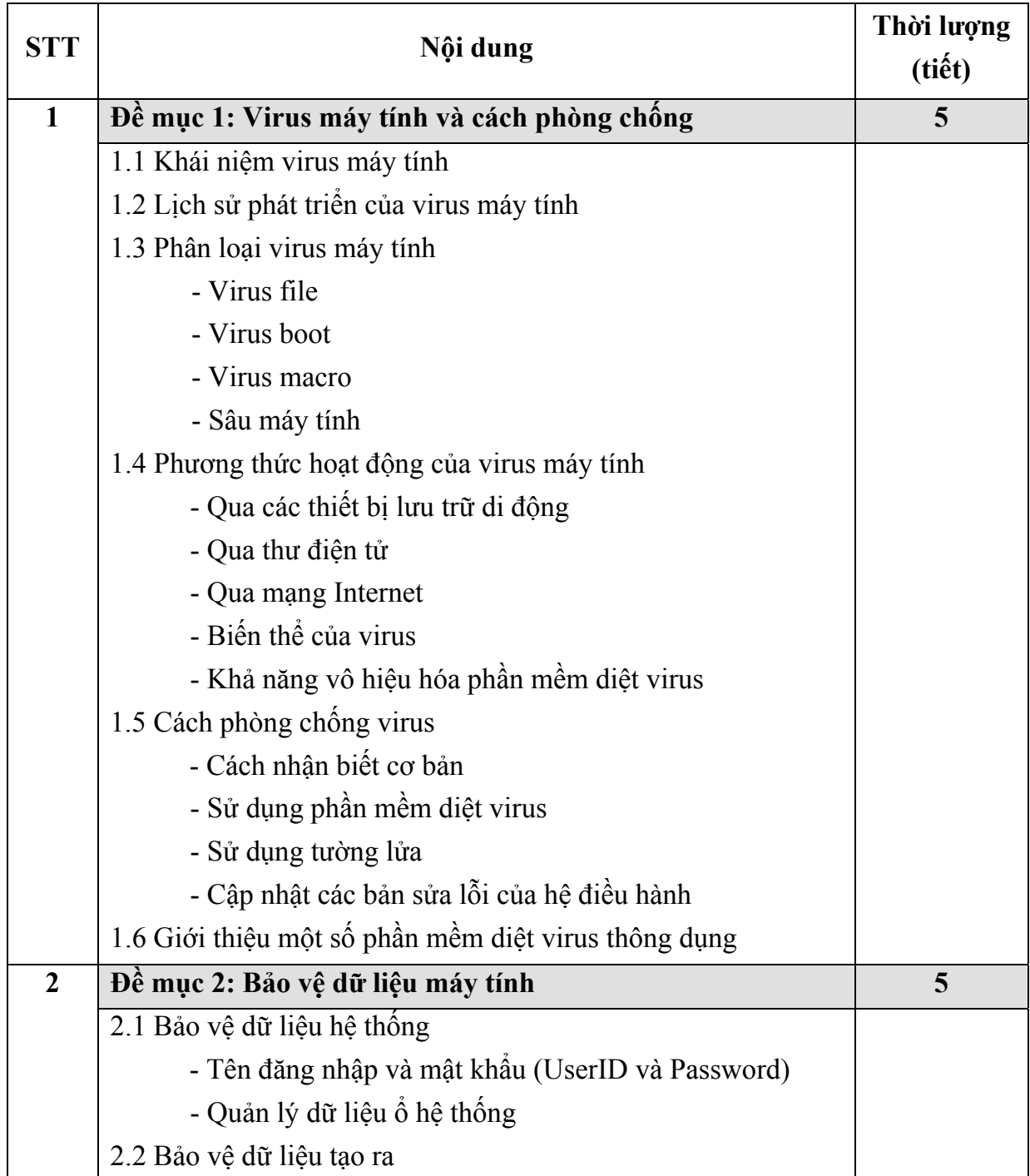

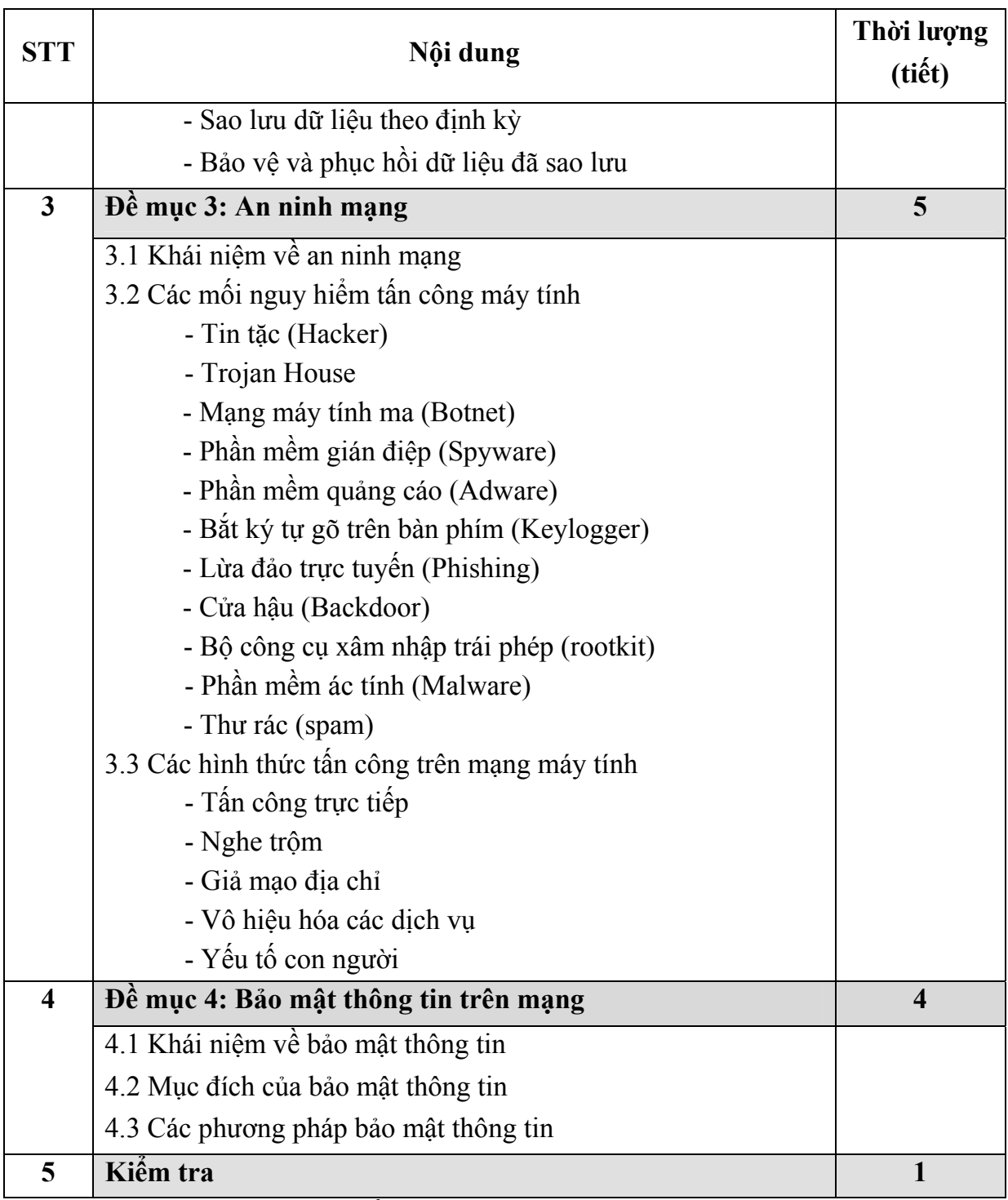

*Bảng 06: Nội dung về đảm bảo an toàn, an ninh cho máy tính* 

# **IV. CHUYÊN ĐỀ 4: MẠNG VÀ KHAI THÁC THÔNG TIN TRÊN MẠNG**

Tổng số tiết: 25 tiết.

a) Yêu cầu học viên:

Nắm được các vấn đề cơ bản sau đây:

- Có khái niệm về mạng, biết cách truy cập Internet, tìm kiếm thông tin, tải thông tin trên mạng và lưu vào máy tính; biết cách gửi, nhận thư điện tử và trao đổi công việc qua thư điện tử.

b) Yêu cầu trang bị:

- Máy tính được kết nối Internet.

- Máy tính được cài đặt các trình duyệt Internet Explorer và phần mềm thư điện tử (Microsoft Outlook).

- Chuẩn bị máy chiếu, giáo án, bài giảng.

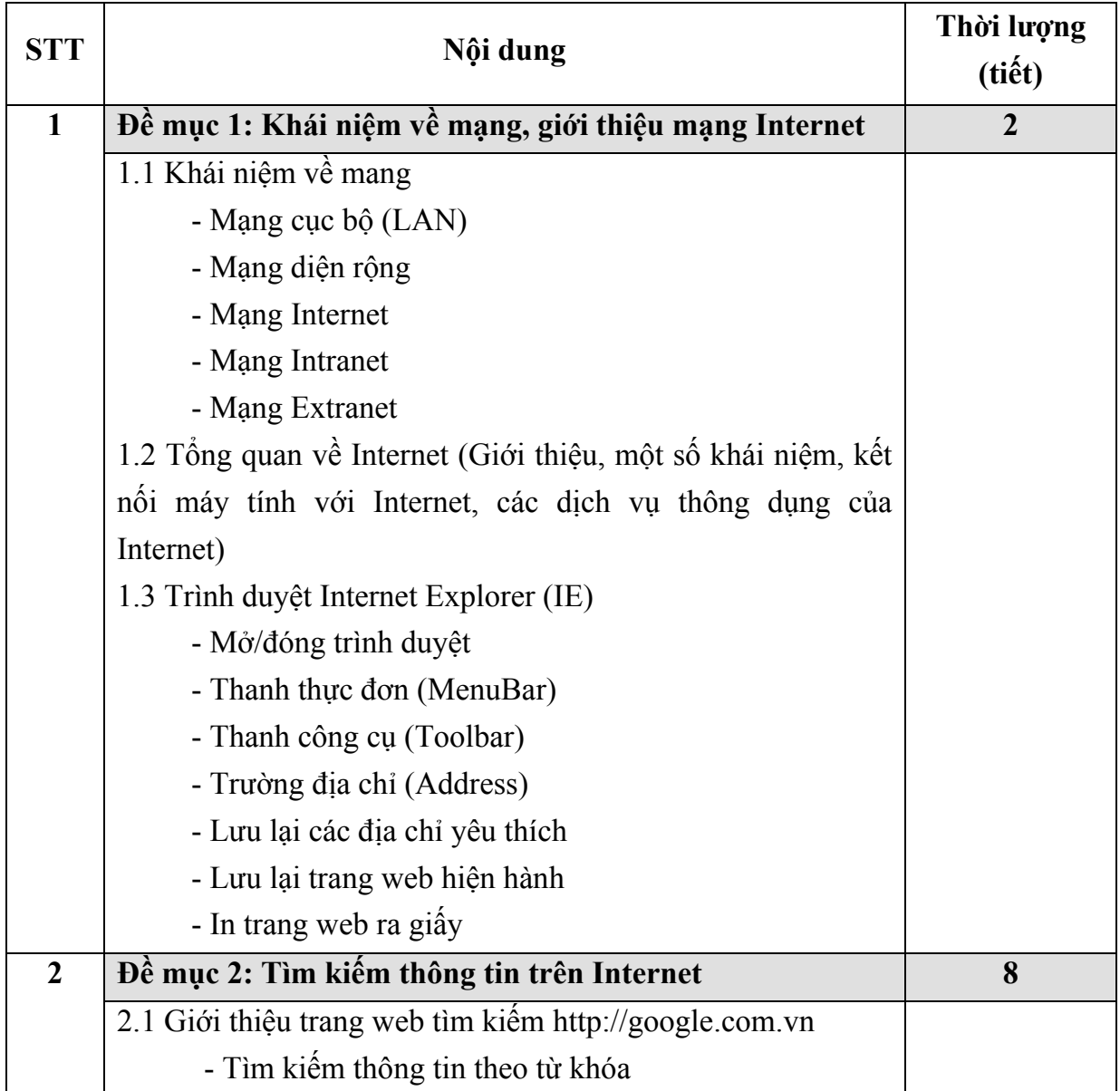

| <b>STT</b>              | Nội dung                                                    | Thời lượng<br>(tiết) |
|-------------------------|-------------------------------------------------------------|----------------------|
|                         | - Tìm kiếm thông tin theo chủ đề                            |                      |
|                         | - Tìm kiếm nâng cao                                         |                      |
|                         | 2.2 Upload và Download tài nguyên trên mạng                 |                      |
|                         | 2.3 Giới thiệu một số Website và Cổng thông tin điện tử của |                      |
|                         | một số Bộ, ngành và địa phương.                             |                      |
|                         | - Cổng thông tin điện tử Chính phủ                          |                      |
|                         | - Website Bộ Tư pháp; Bộ Nội vụ; Bộ Kế hoạch và             |                      |
|                         | $\hat{\mathbf{Da}}$ u tu,                                   |                      |
|                         | 2.4 Tìm kiếm trên một số trang web khác                     |                      |
| $\overline{\mathbf{3}}$ | Đề mục 3: Dịch vụ thư điện tử                               | 5                    |
|                         | 3.1 Giới thiệu chung                                        |                      |
|                         | - Giới thiệu phần mềm thư điện tử Microsoft Outlook         |                      |
|                         | 3.2 Thành phần địa chỉ thư điện tử                          |                      |
|                         | 3.3 Sử dụng dịch vụ thư điện tử thông qua Microsoft Outlook |                      |
|                         | - Thiết lập cấu hình gửi nhận thư                           |                      |
|                         | - Đọc thư điện tử                                           |                      |
|                         | - Gửi thư điện tử                                           |                      |
|                         | - Chuyển tiếp thư điện tử                                   |                      |
|                         | - Trả lời một thư điện tử                                   |                      |
|                         | - Xóa thư điện tử                                           |                      |
|                         | - Xem lại các thư điện tử đã gửi đi                         |                      |
|                         | - Một số tính năng khác                                     |                      |
| $\overline{\mathbf{4}}$ | Bài tập tổng hợp và kiếm tra                                | 10                   |

*Bảng 07: Nội dung về Internet và ứng dụng* 

# **V. CHUYÊN ĐỀ 5: PHẦN MỀM MÃ NGUỒN MỞ (PMNM)**

Chuyên đề này bao gồm 2 bài:

- Bài 1: Tổng quan về phần mềm mã nguồn mở (1 tiết)

- Bài 2: Giới thiệu một số phần mềm mã nguồn mở cơ bản (19 tiết)

Bài này giới thiệu 5 phần mềm mã nguồn mở cơ bản là:

+ Hệ điều hành Ubuntu (2 tiết)

+ Bộ gõ tiếng Việt Unikey (1 tiết)

+ Bộ phần mềm văn phòng OpenOffice (10 tiết)

+ Trình duyệt web Mozilla Firefox (2 tiết)

+ Trình duyệt thư điện tử Mozilla Thunderbird (4 tiết)

Tổng số tiết: 20 tiết.

Trong đó, Tổng quan về phần mềm mã nguồn mở và Bộ phần mềm văn phòng OpenOffice được yêu cầu bắt buộc giảng dạy. Các nội dung khác được căn cứ theo tình hình ứng dụng phần mềm nguồn mở của từng xã để bổ sung thêm vào chương trình giảng dạy.

# **1. Bài 1: Tổng quan về phần mềm mã nguồn mở**

Tổng số tiết: 01 tiết

a) Yêu cầu học viên:

- Hiểu biết được Phần mềm nguồn mở (PMNM) là gì; ưu nhược điểm cơ bản của các PMNM.

b) Yêu cầu trang bị:

- Chuẩn bị máy chiếu, giáo án, bài giảng.

Cấu trúc kiến thức của chương trình bồi dưỡng như sau:

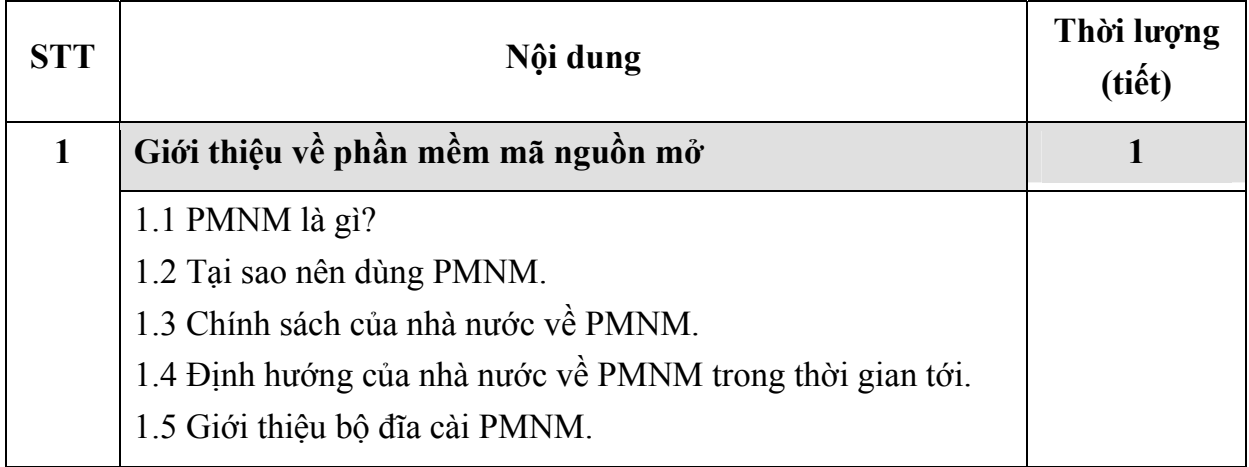

*Bảng 08: Tổng quan về phần mềm mã nguồn mở*

# **2. Bài 2: Giới thiệu một số phần mềm mã nguồn mở cơ bản**

### **2.1. Giới thiệu về Linux và Hệ điều hành Ubuntu**

Tổng số tiết: 02 tiết

a) Yêu cầu học viên:

Nắm được các vấn đề cơ bản sau đây:

- Làm quen với giao diện, các thiết lập cơ bản (ngày giờ, desktop); cấu trúc thư mục, quản lý được thư mục, tệp tin; cài đặt và gỡ bỏ một ứng dụng, các ứng dụng tích hợp sẵn trong Ubuntu (nghe nhạc, xem phim); cài đặt máy in.

b) Yêu cầu trang bị:

- Máy tính được cài đặt hệ điều hành Ubuntu

- Chuẩn bị máy chiếu, giáo án, bài giảng.

| <b>STT</b>   | Nội dung                                   | Thời lượng<br>(tiết) |
|--------------|--------------------------------------------|----------------------|
| $\mathbf{1}$ | Giới thiệu về Linux và Hệ điều hành Ubuntu | $\overline{2}$       |
|              | 1.1 Giới thiệu về Linux                    |                      |
|              | 1.2 Hệ điều hành Ubuntu                    |                      |
|              | - Tổng quan                                |                      |
|              | - Cài đặt Ubuntu                           |                      |
|              | 1.3 Cấu trúc hệ thống Ubuntu               |                      |
|              | - Cấu trúc thư mục của Ubuntu              |                      |
|              | - Tài khoản người dùng                     |                      |
|              | - Màn hình làm việc Desktop                |                      |
|              | 1.4 Quản lý Ubuntu                         |                      |
|              | - Cài đặt và gỡ bỏ ứng dụng trên Ubuntu    |                      |
|              | - Quản lý tệp và thư mục                   |                      |
|              | - Bổ sung phông chữ Unicode                |                      |
|              | - Cài đặt, thêm phông Tiếng Việt           |                      |
|              | 1.5 Thiết lập và tùy biến Ubuntu           |                      |
|              | - Quản lý Ubuntu                           |                      |
|              | - Tùy biến Ubuntu                          |                      |
|              | - Cài đặt máy in                           |                      |
|              | 1.6 Các ứng dụng tích hợp sẵn trong Ubuntu |                      |
|              | - Ung dụng nghe nhạc, xem phim             |                      |
|              | $- X\mathring{u}$ lý đồ họa                |                      |
|              | - Ứng dụng bổ trợ khác                     |                      |

*Bảng 09: Giới thiệu về Linux và Hệ điều hành Ubuntu* 

### **2.2. Bộ gõ tiếng Việt Unikey**

Tổng số tiết: 01 tiết

a) Yêu cầu học viên:

Nắm được các vấn đề cơ bản sau đây:

- Tải và cài đặt được phần mềm Unikey; gõ được tiếng Việt có dấu; chuyển đổi được bảng mã từ tiêu chuẩn Việt Nam (ví dụ: vntime) sang chuẩn Unicode và ngược lại.

b) Yêu cầu trang bị:

- Máy tính được cài đặt hệ điều hành Ubuntu

- Chuẩn bị máy chiếu, giáo án, bài giảng.

Cấu trúc kiến thức của chương trình bồi dưỡng như sau:

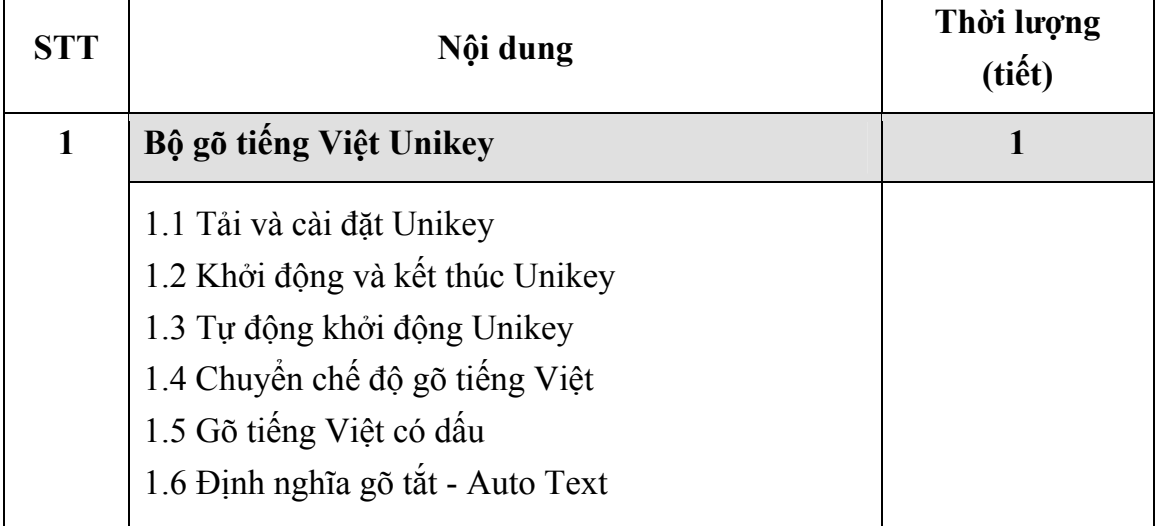

*Bảng 10: Bộ gõ tiếng Việt Unikey*

#### **2.3. Bộ phần mềm văn phòng OpenOffice**

Tổng số tiết: 10 tiết

a) Yêu cầu học viên:

Nắm được các vấn đề cơ bản sau đây:

- Đối với trình soạn thảo văn bản Writer: Các thao tác soạn thảo cơ bản: copy, paste, tìm kiếm, thay thế, đóng, mở, tạo mới tài liệu; căn chỉnh hoàn thiện được trang văn bản: phông chữ, cỡ chữ, đoạn văn bản, khổ giấy, màu nền, màu chữ; thao tác cơ bản với bảng, chèn ký tự đặc biệt, hình ảnh, số trang; in ấn.

- Đối với bảng tính điện tử Calc: Các thao tác soạn thảo cơ bản: copy, paste, tìm kiếm, thay thế, đóng, mở, tạo mới tài liệu; các thao tác xử lý dữ liệu trong ô, hàng, cột; các hàm tính toán đơn giản; định dạng được trang in và thao tác in.

- Đối với trình diễn Impress: Tạo được một trang slide trình diễn, bao gồm các đối tượng Text, bảng, hình ảnh; tạo được hiệu ứng khi trình diễn; biết trình diễn, in ấn.

b) Yêu cầu trang bị:

- Đối với giáo án: Giảng viên bám sát nội dung trong Chương trình để soạn giáo án sao cho phù hợp nhằm đảm bảo được các mục đích trên.

- Mỗi học viên có một máy tính, cài đặt sẵn bộ phần mềm OpenOffice.

- Chuẩn bị máy chiếu, giáo án, bài giảng.

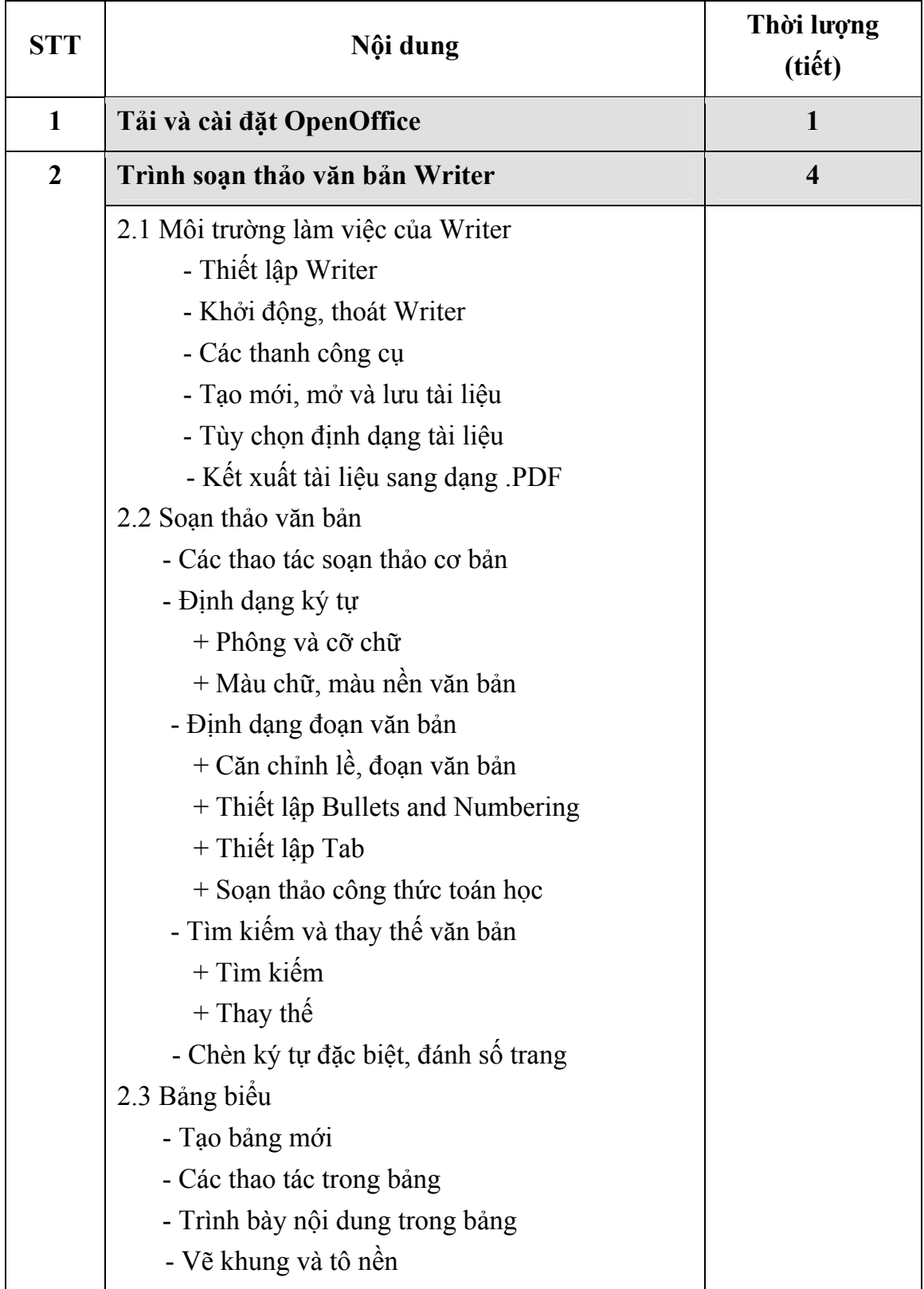

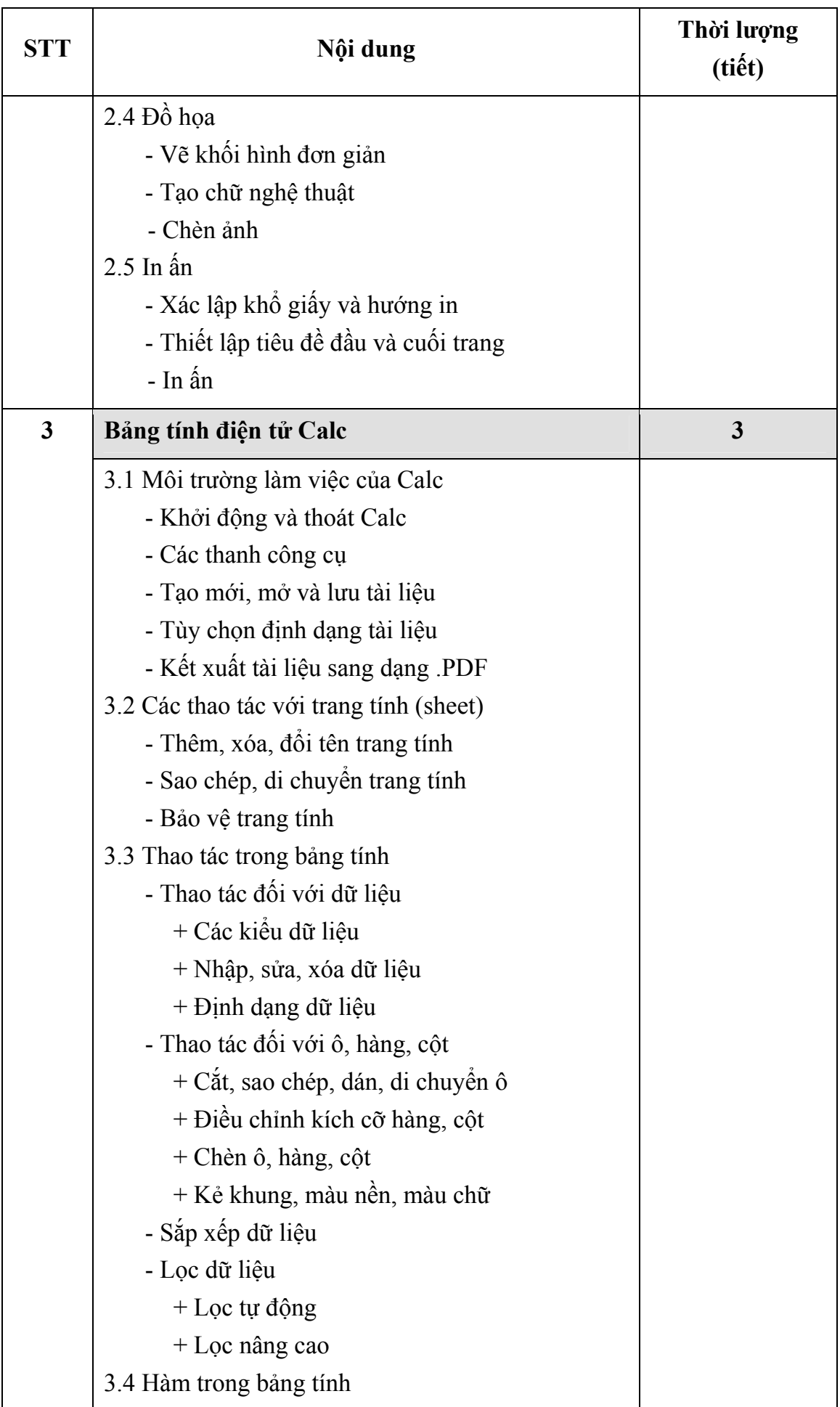

| <b>STT</b>              | Nội dung                                   | Thời lượng<br>(tiết) |
|-------------------------|--------------------------------------------|----------------------|
|                         | - Quy tắc chung                            |                      |
|                         | - Các hàm cơ bản                           |                      |
|                         | 3.5 Trình bày trang và in ân               |                      |
|                         | - Chọn khổ giấy, hướng in, đặt lề          |                      |
|                         | - Tạo tiêu đề đầu và cuối trang            |                      |
|                         | - In ấn                                    |                      |
| $\overline{\mathbf{4}}$ | Trình diễn Impress                         | $\overline{2}$       |
|                         | 4.1 Môi trường làm việc của Impress        |                      |
|                         | - Khởi động, thoát Impress                 |                      |
|                         | - Các thanh công cụ                        |                      |
|                         | - Tạo mới, mở và lưu tài liệu              |                      |
|                         | - Kết xuất tài liệu sang dạng .PDF         |                      |
|                         | 4.2 Xây dựng các slide                     |                      |
|                         | - Các thao tác cơ bản với slide            |                      |
|                         | - Làm việc với style                       |                      |
|                         | - Đưa thông tin lên slide                  |                      |
|                         | + Thêm văn bản                             |                      |
|                         | + Thêm liên kết                            |                      |
|                         | + Chèn bảng, bảng tính, hình ảnh           |                      |
|                         | 4.3 Trình diễn                             |                      |
|                         | - Hiệu ứng cho một trang slide             |                      |
|                         | - Hiệu ứng cho các đối tượng trên 1 slide  |                      |
|                         | - Chọn các thiết lập cơ bản cho trình diễn |                      |
|                         | - Định dạng trang in và in ấn              |                      |

*Bảng 11: Bộ phần mềm văn phòng OpenOffice* 

### **2.4. Trình duyệt web Mozilla Firefox**

Tổng số tiết: 02 tiết

a) Yêu cầu học viên:

Nắm được các vấn đề cơ bản sau đây:

- Cách tải và cài đặt trình duyệt Mozilla Firefox; truy cập vào các website từ trình duyệt Mozilla Firefox; sao chép, lưu và in ấn các trang web; các thiết lập về ngôn ngữ hiển thị, thiết lập bảo vệ, lịch sử duyệt web.

b) Yêu cầu trang bị :

- Máy tính có kết nối Internet.

- Chuẩn bị máy chiếu, giáo án, bài giảng.

Cấu trúc kiến thức của chương trình bồi dưỡng như sau:

| <b>STT</b>   | Nội dung                                 | Thời lượng<br>(tiết) |
|--------------|------------------------------------------|----------------------|
| $\mathbf{1}$ | Giới thiệu về FireFox                    | $\mathbf{2}$         |
|              | 1.1 Cách tải và cài đặt Firefox          |                      |
|              | 1.2 Khởi động Firefox                    |                      |
|              | 1.3 Giới thiệu giao diện Firefox         |                      |
|              | 1.4 Kết thúc Firefox                     |                      |
| $\mathbf{2}$ | Các thao tác cơ bản                      |                      |
|              | 2.1 Điều hướng các trang web             |                      |
|              | 2.2 Sao chép, lưu và in ấn các trang web |                      |
|              | 2.3 Đánh dấu các trang wa thích          |                      |
|              | 2.4 Xem các trang đã truy cập            |                      |
| 3            | Thiết lập tùy chọn cho FireFox           |                      |
|              | 3.1 Thiết lập tùy chọn chung             |                      |
|              | 3.2 Thiết lập tùy chọn riêng             |                      |
|              | 3.3 Ngôn ngữ hiển thị                    |                      |
|              | 3.4 Thiết lập bảo vệ                     |                      |
|              | 3.5 Các thành phần mở rộng               |                      |

*Bảng 12: Trình duyệt web Mozilla Firefox* 

## **2.5. Trình duyệt thư điện tử Mozilla Thunderbird**

Tổng số tiết: 04 tiết

a) Yêu cầu học viên:

Nắm được các vấn đề cơ bản sau đây:

Thiết lập được cấu hình cho một hòm thư; đọc, viết thư mới, gửi thư cho một người, gửi cho nhiều người; chèn các đối tượng cơ bản vào thư: Bảng, hình ảnh; kèm tài liệu, lưu trữ các tài liệu gửi kèm theo thư.

b) Yêu cầu trang bị :

- Máy tính có kết nối Internet.

- Chuẩn bị máy chiếu, giáo án, bài giảng.

Cấu trúc kiến thức của chương trình bồi dưỡng như sau:

| <b>STT</b>     | Nội dung                                                                                                    | Thời lượng<br>(tiết) |
|----------------|----------------------------------------------------------------------------------------------------|----------------------|
| $\mathbf{1}$   | Giới thiệu về Mozilla Thunderbird                                                                                                    | 1                    |
|                | 1.1 Cài đăt Thunderbird<br>1.2 Khởi động, thoát Thunderbird<br>1.3 Thiết lập cấu hình gửi nhận thư<br>1.4 Thiết lập phông chữ tiếng Việt                                                                                            |                      |
| $\overline{2}$ | Các thao tác cơ bản                                                                                                    | $\overline{2}$       |
|                | 2.1 Soạn, gửi, nhận, chuyển tiếp, đọc và trả lời thư<br>2.2 Gửi thư cho nhiều người cùng lúc<br>2.3 Đính kèm tài liêu vào thư<br>2.4 Mở, lưu và xóa các tệp đính kèm<br>2.5 Sắp xếp, tìm kiếm thư<br>2.6 Chèn các đối tượng vào thư |                      |
| 3              | Tùy chọn nâng cao                                                                                                    | $\mathbf{1}$         |
|                | 3.1 Thêm chữ ký vào thư<br>3.2 Tạo và xóa các thư mục hòm thư<br>3.3 Thiết lập thư mục lưu trữ thư<br>3.4 Sổ địa chỉ                                                                                                    |                      |

*Bảng 13: Trình duyệt thư điện tử Mozilla Thunderbird* 

### **KT. BỘ TRƯỞNG THỨ TRƯỞNG**

# **TS. Nguyễn Tiến Dĩnh**